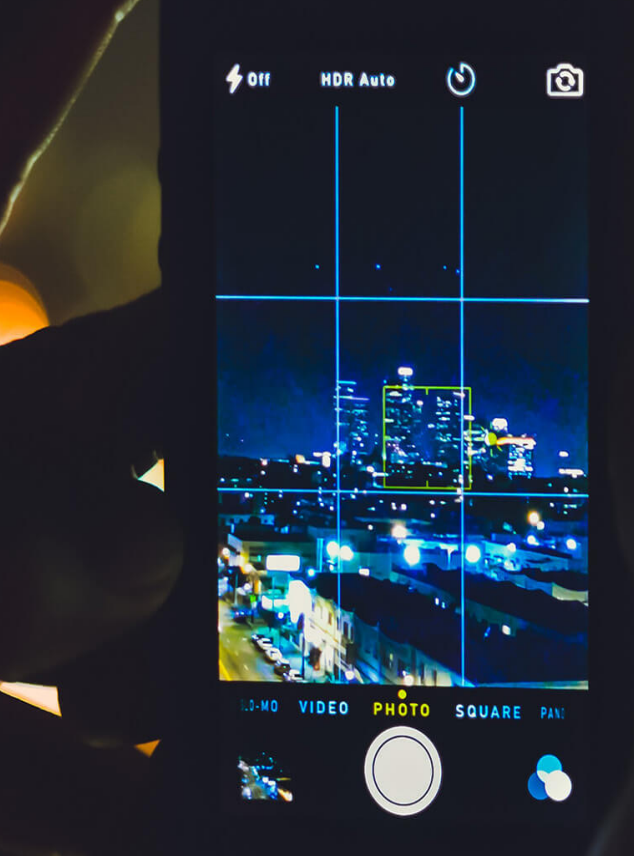

# **Geospatial and MongoDB**

# **Agenda**

MongoDB Geospatial Features Query Examples **Optimizations** 

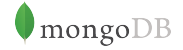

# **Norberto Leite**

Developer Advocate Curriculum Engineer

Twitter: @nleite norberto@mongodb.com

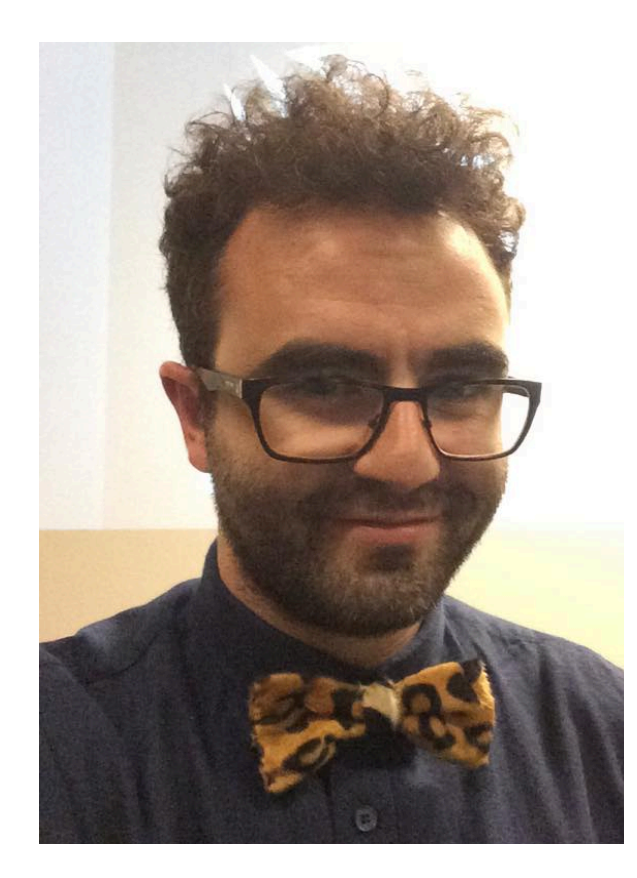

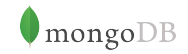

### **The Basics**

### **[Longitude, Latitude]**

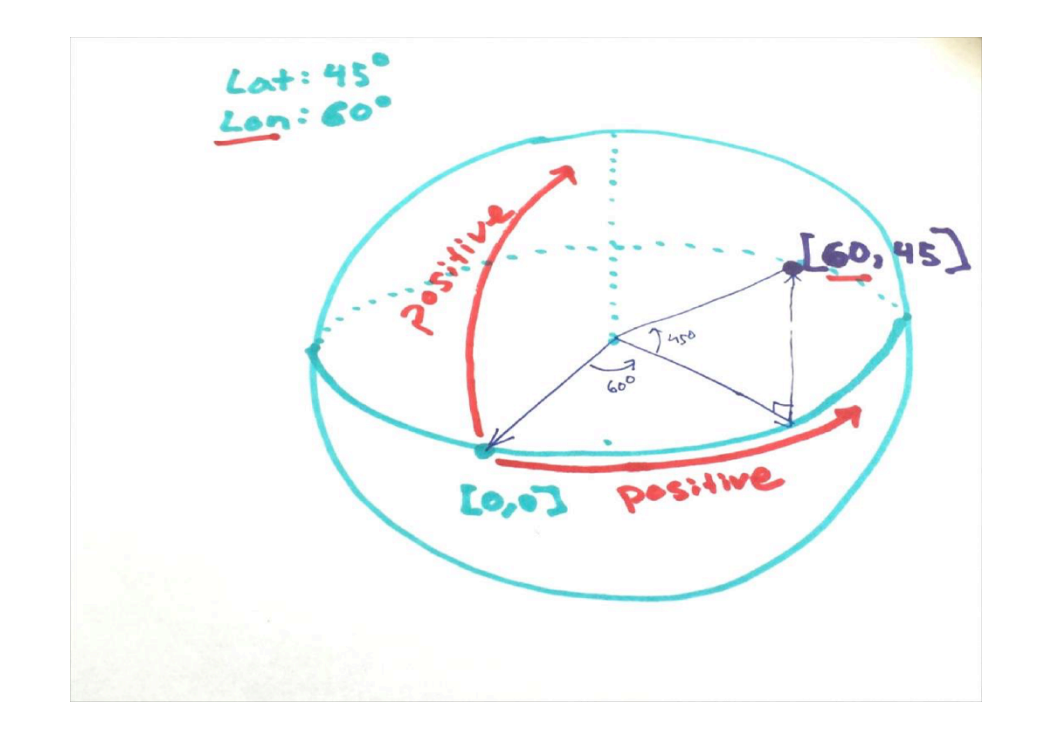

# Quiz Time!

### **Which of these shapes is the must similar with Planet Earth?**

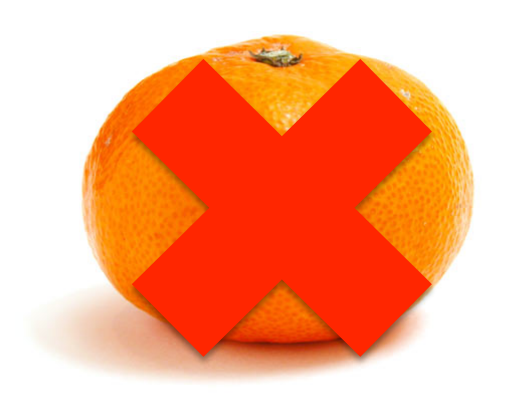

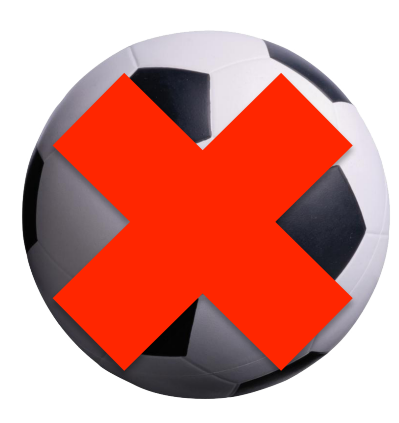

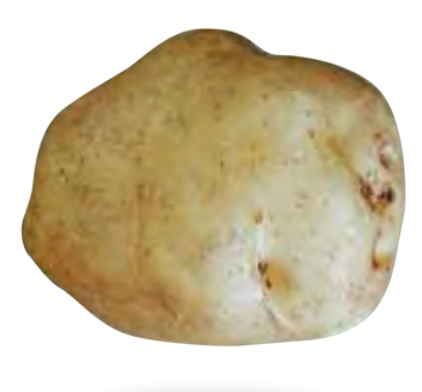

### **Stripped version of Earth: Geoid**

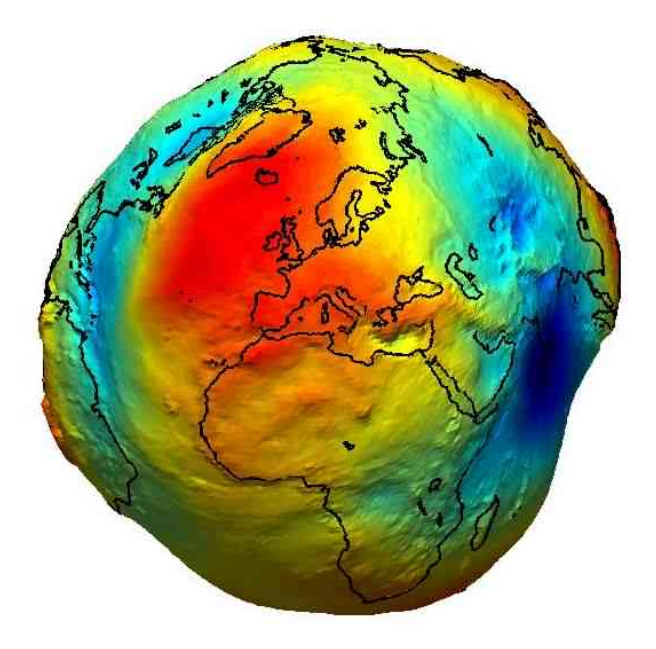

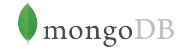

http://www.ngs.noaa.gov/GEOID/

# **Surface Types**

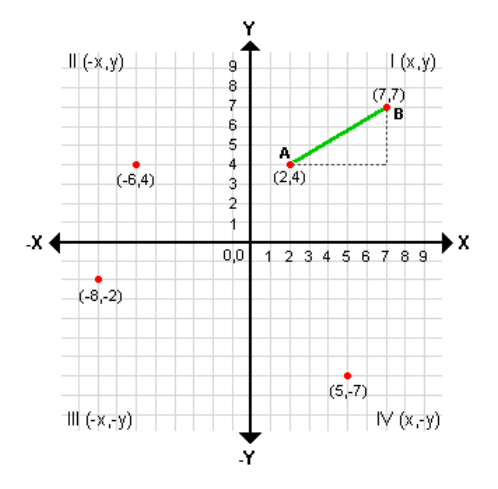

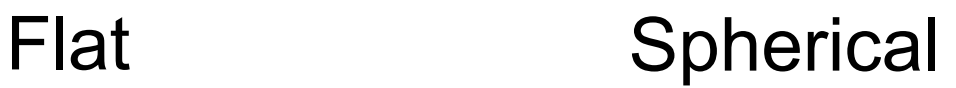

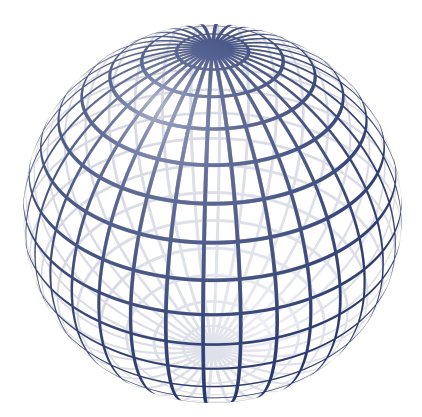

#### 2d Indexes 2dsphere Indexes

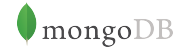

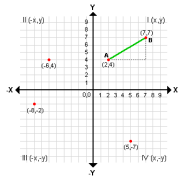

# **2D Indexes**

```
var place = {
   type: "building",
   name: "AW1 - Building"
   location: [4.380717873573303,50.81219570880462]
}
                                        Defined by [lon,lat] arrays
var checkin = \{ type: "checkin",
   message: "this place is awesome!"
  location: {
     lng: 4.348099529743194,
     lat: 50.850980167854615
 }
                                          Or use an embedded 
                                               document
```
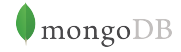

}

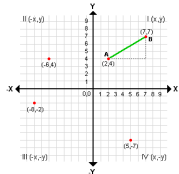

### **2D Indexes**

#### //index creation

db.col.createIndex( {'location': '2d'}) db.col.createIndex( {'location': '2d'}, {'sparse': true})

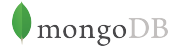

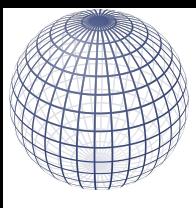

# **Spherical Surface**

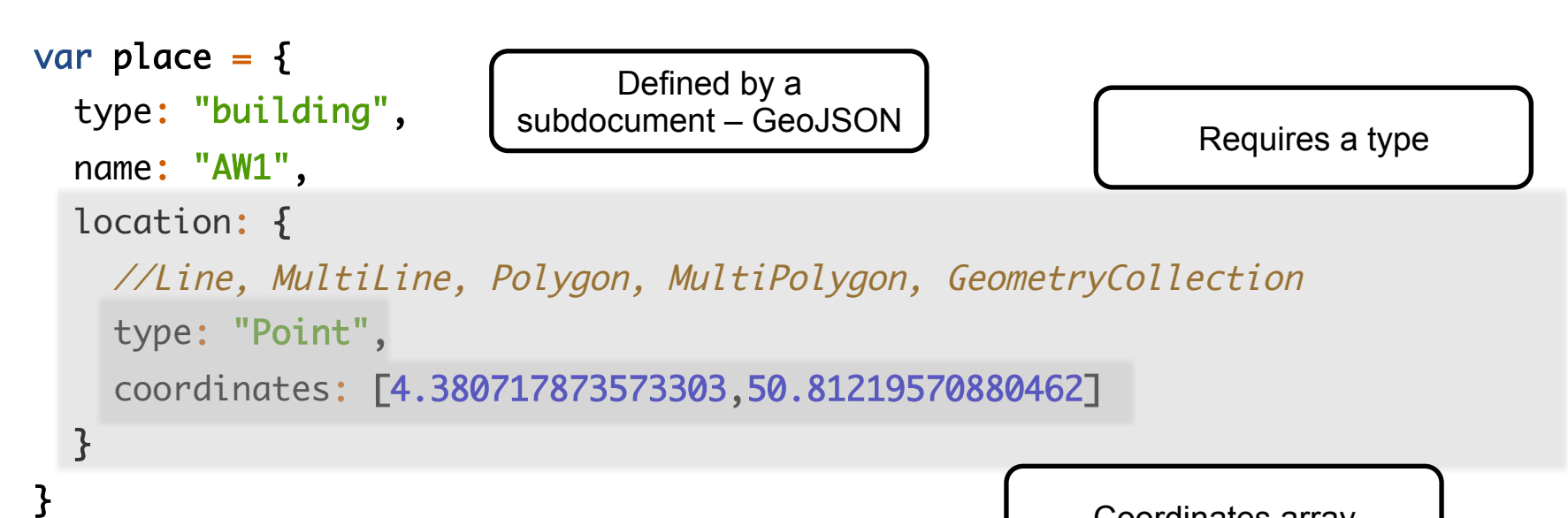

Coordinates array

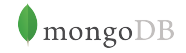

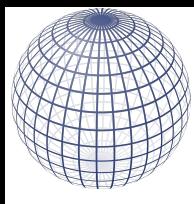

# **Spherical Surface**

```
var place = \frac{1}{2} type: "building",
  name: "AW1",
 location: {
 type: "Polygon",
 coordinates: [
\blacksquare [
             4.380406737327576,
             50.812253331704625
 ],
 [
             4.380889534950256,
             50.81239569385869
           ],
 [
             4.381093382835388,
             50.812134696244804
           ],
 [
             4.380605220794678,
             50.81198894369594
           ],
 [
             4.380406737327576,
             50.812253331704625
 ]
 ]
 ]
 }
   }
```
http://geojson.org/

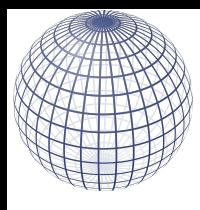

### **2dsphere Indexes**

#### //index creation db.collection.createIndex( { location : "2dsphere" } ) //compound with more than 2 members db.collection.createIndex( { location : "2dsphere", name: 1, type: 1 } )

### **2d vs 2dsphere**

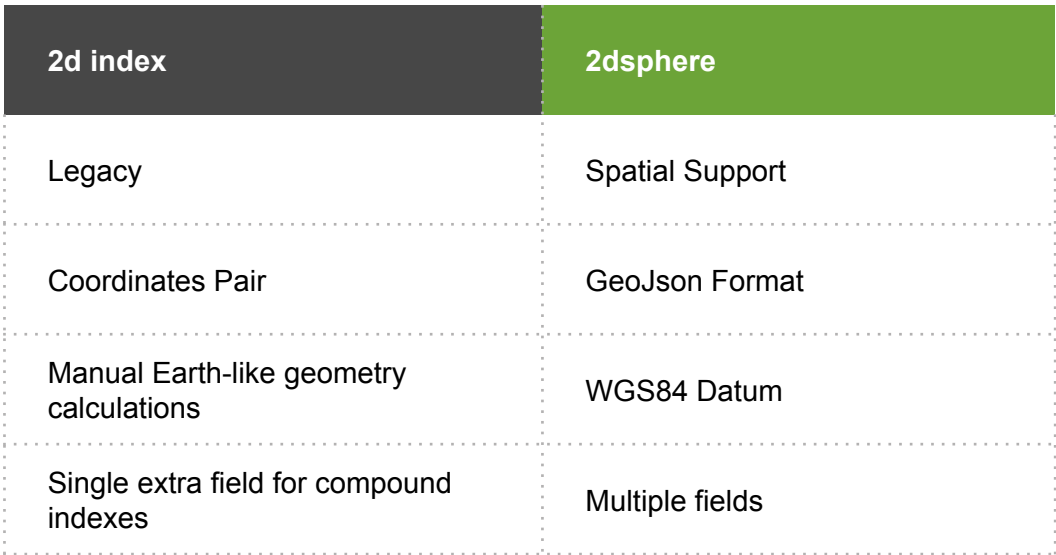

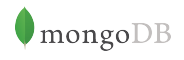

# **Indexation**

```
db.places.insert({
  name: "Starbucks"
  loc: {
    type: "Point",
    coordinates: [1.3,45]
  }
 })
 db.places.createIndex({loc: "2dsphere"})
```
How does MongoDB generate index keys?

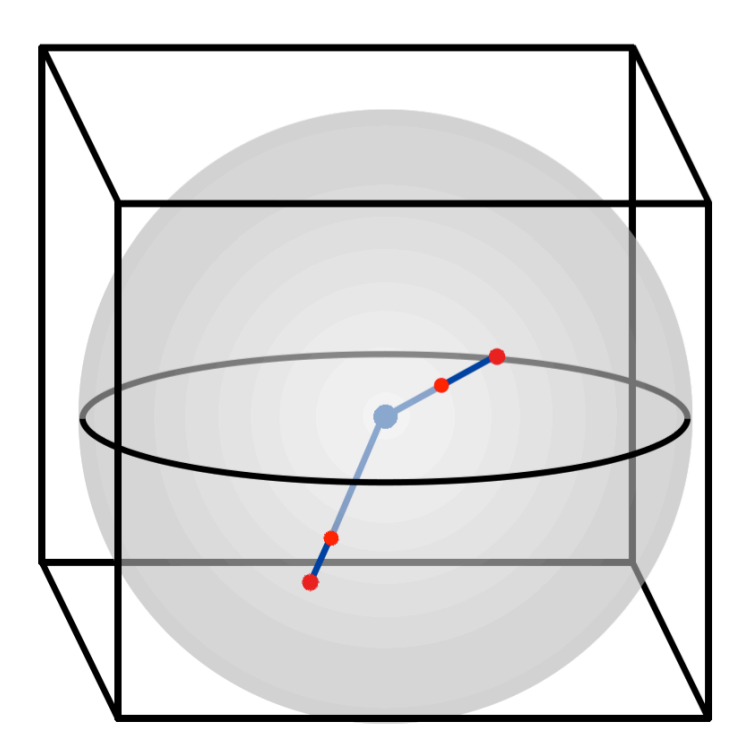

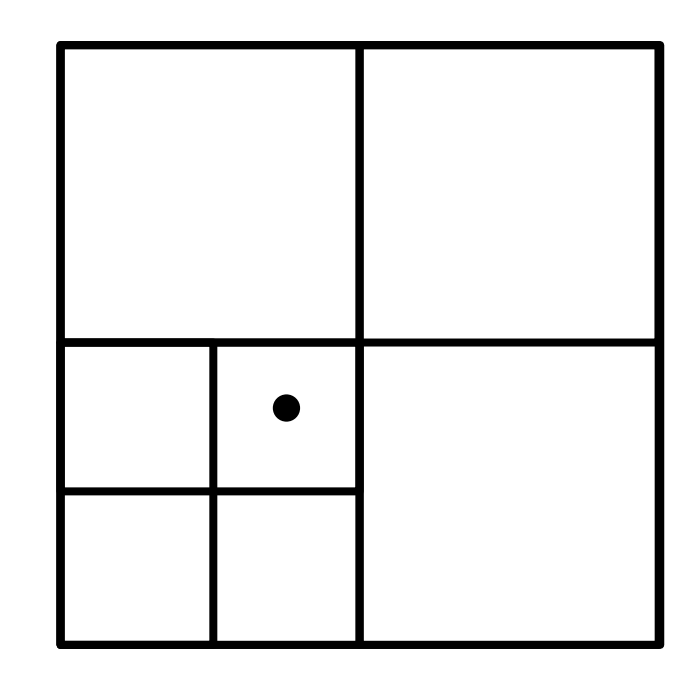

Project spherical point to bounding cube Each face is a Quadtree

#### Face 5

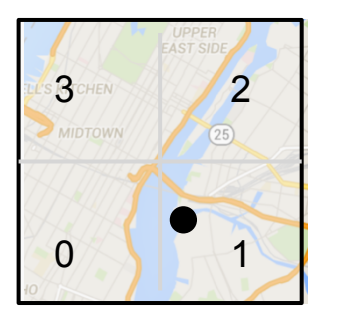

Key 5F

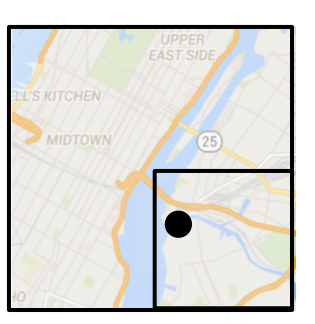

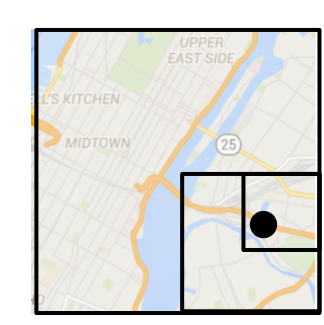

5F1 5F12 5F120

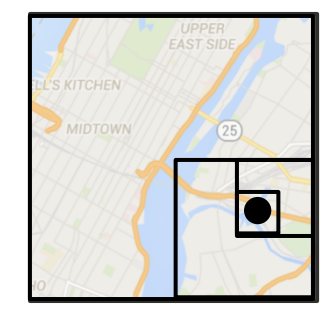

...

Every cm2 can be represented with 30 levels

# **S2 Library**

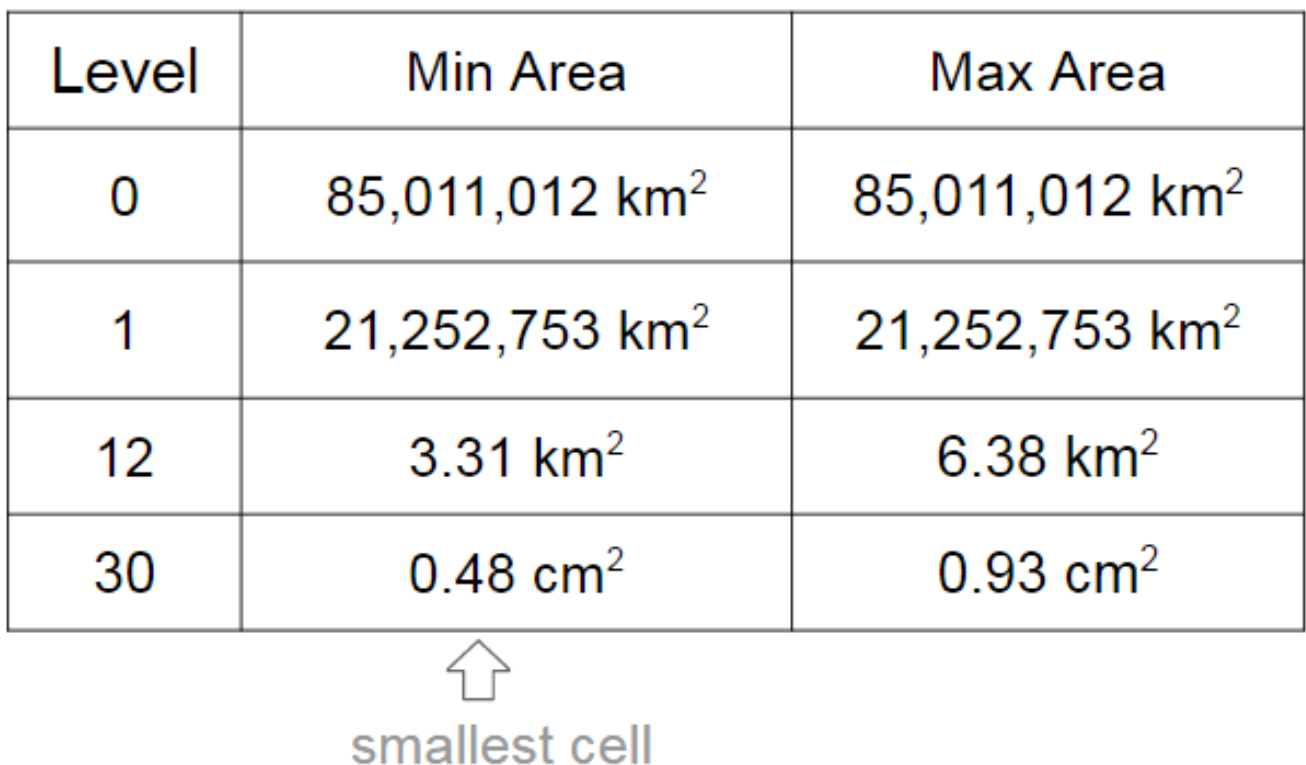

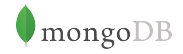

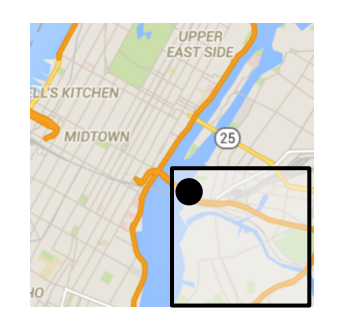

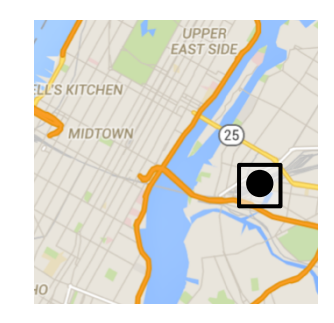

Key **5F1 5F1**20

A key is a prefix of another iff it is a parent cell

### **Query Examples**

### **Geospatial operators**

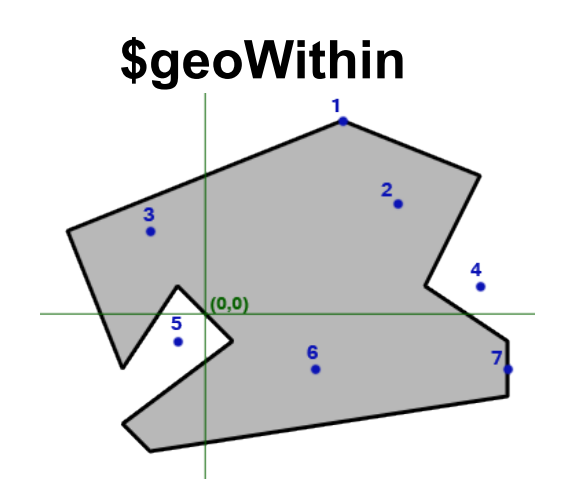

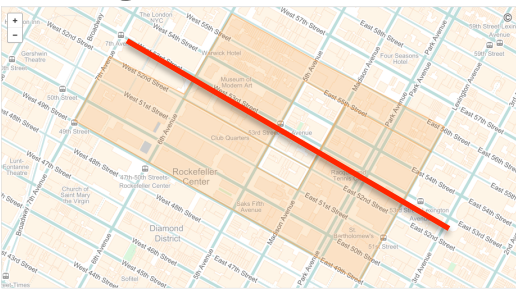

#### **\$geoWithin \$geoIntersects \$near/\$nearSphere**

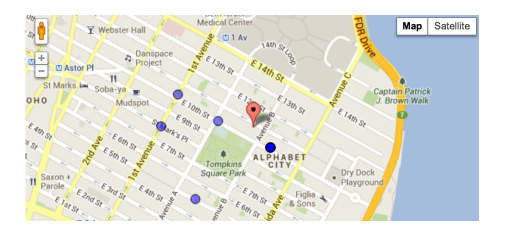

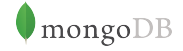

# **\$geoWithin**

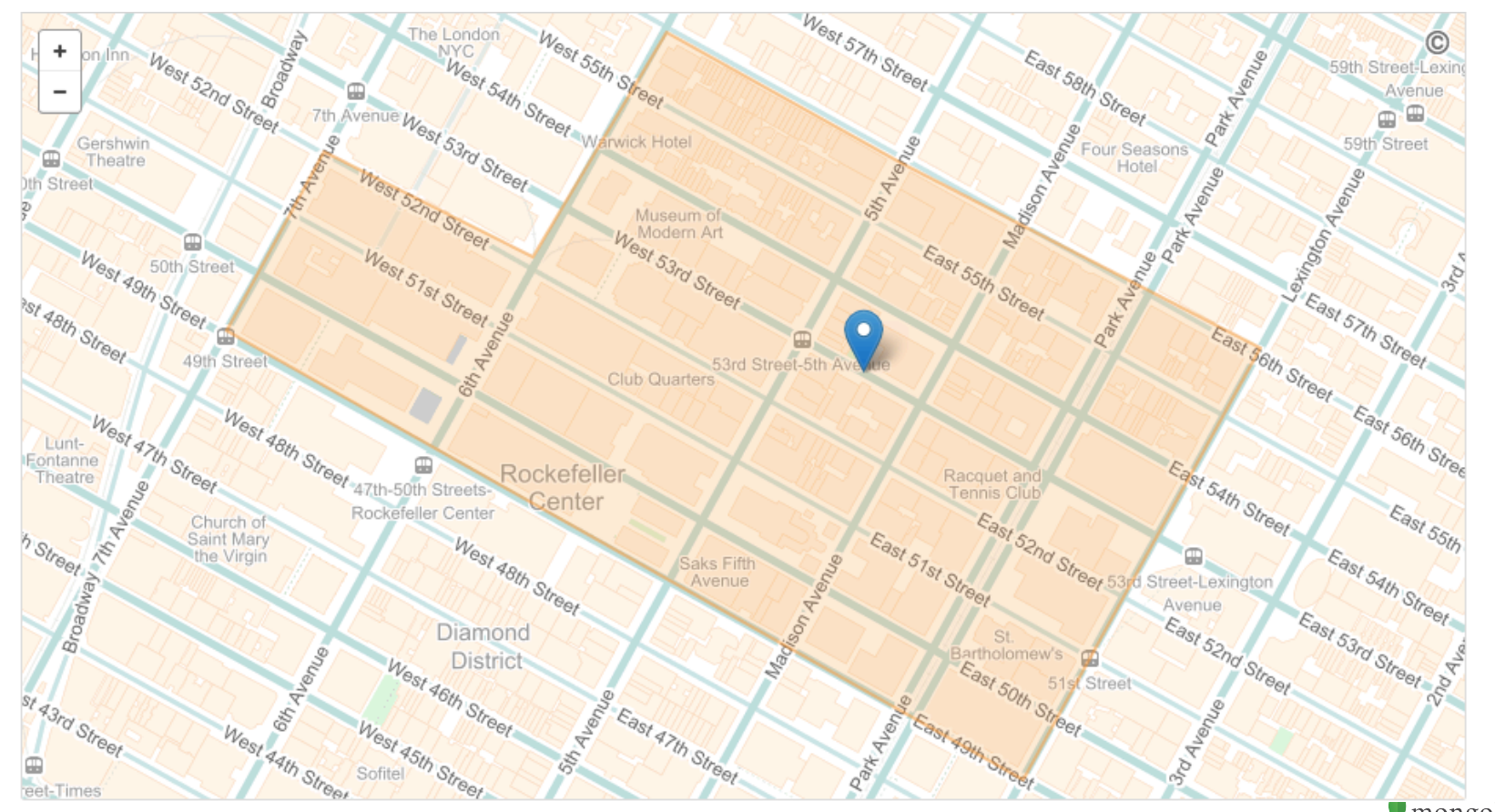

# **\$geoWithin**

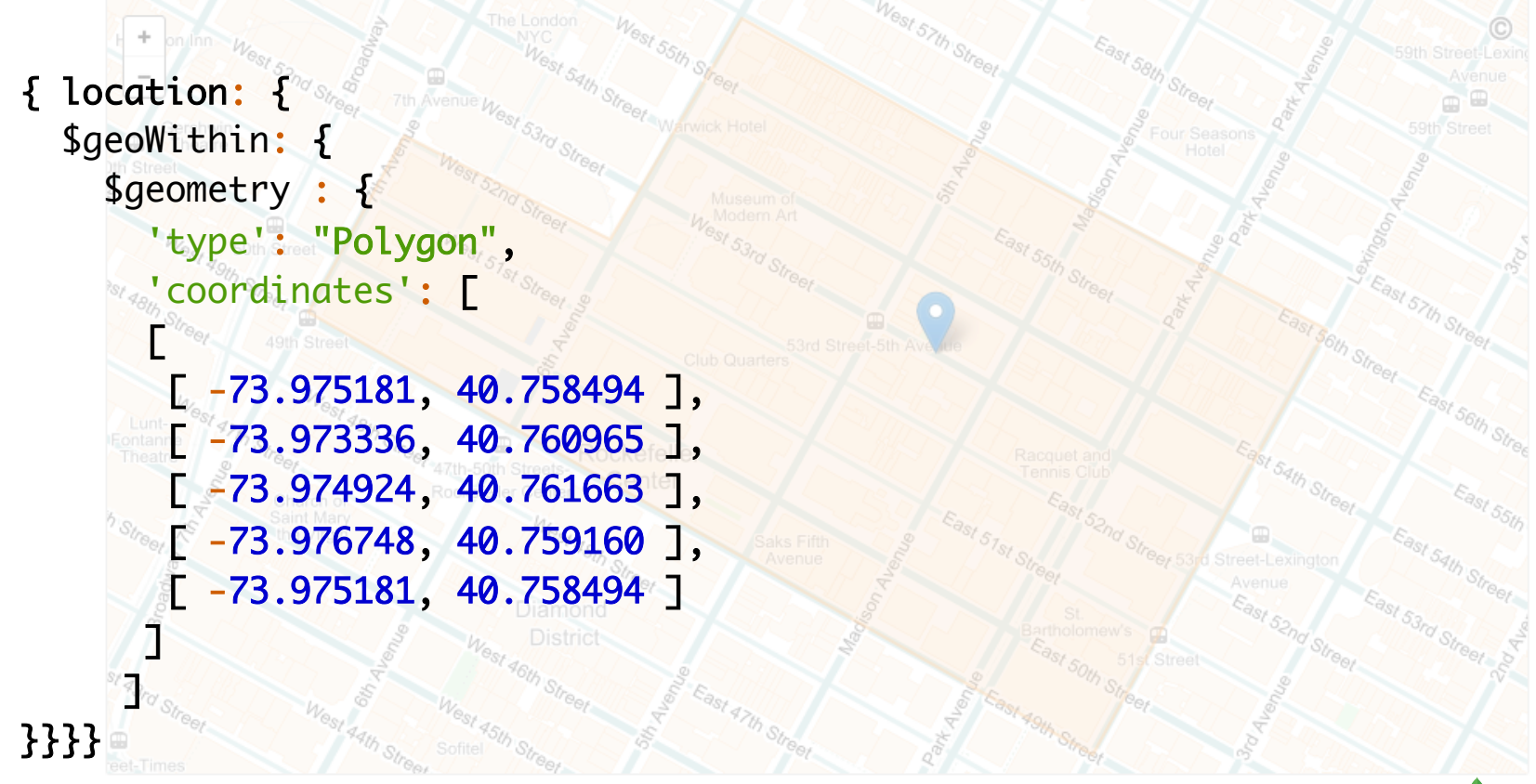

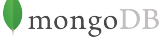

### **\$geoIntersects**

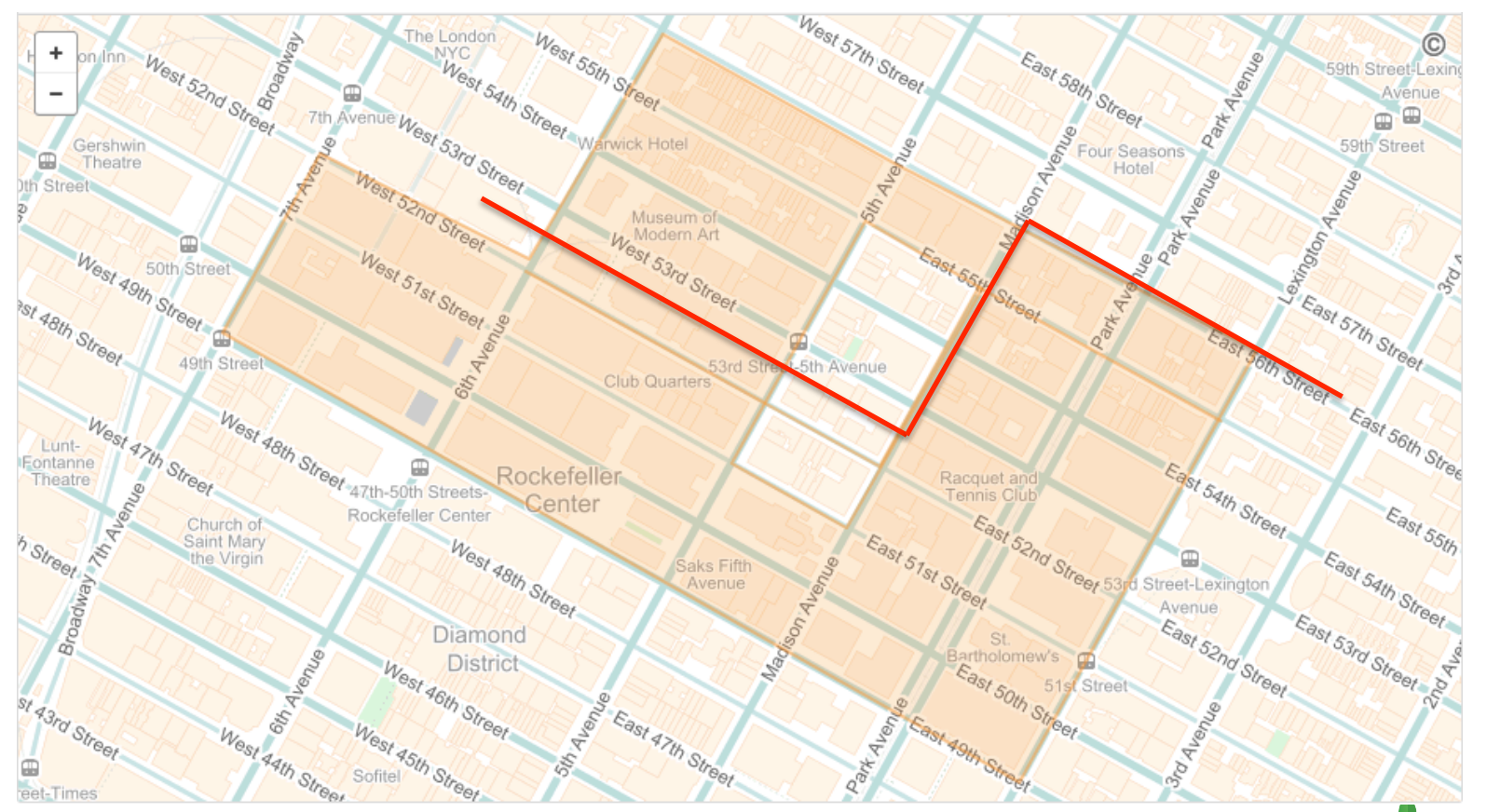

### **\$geoIntersects**

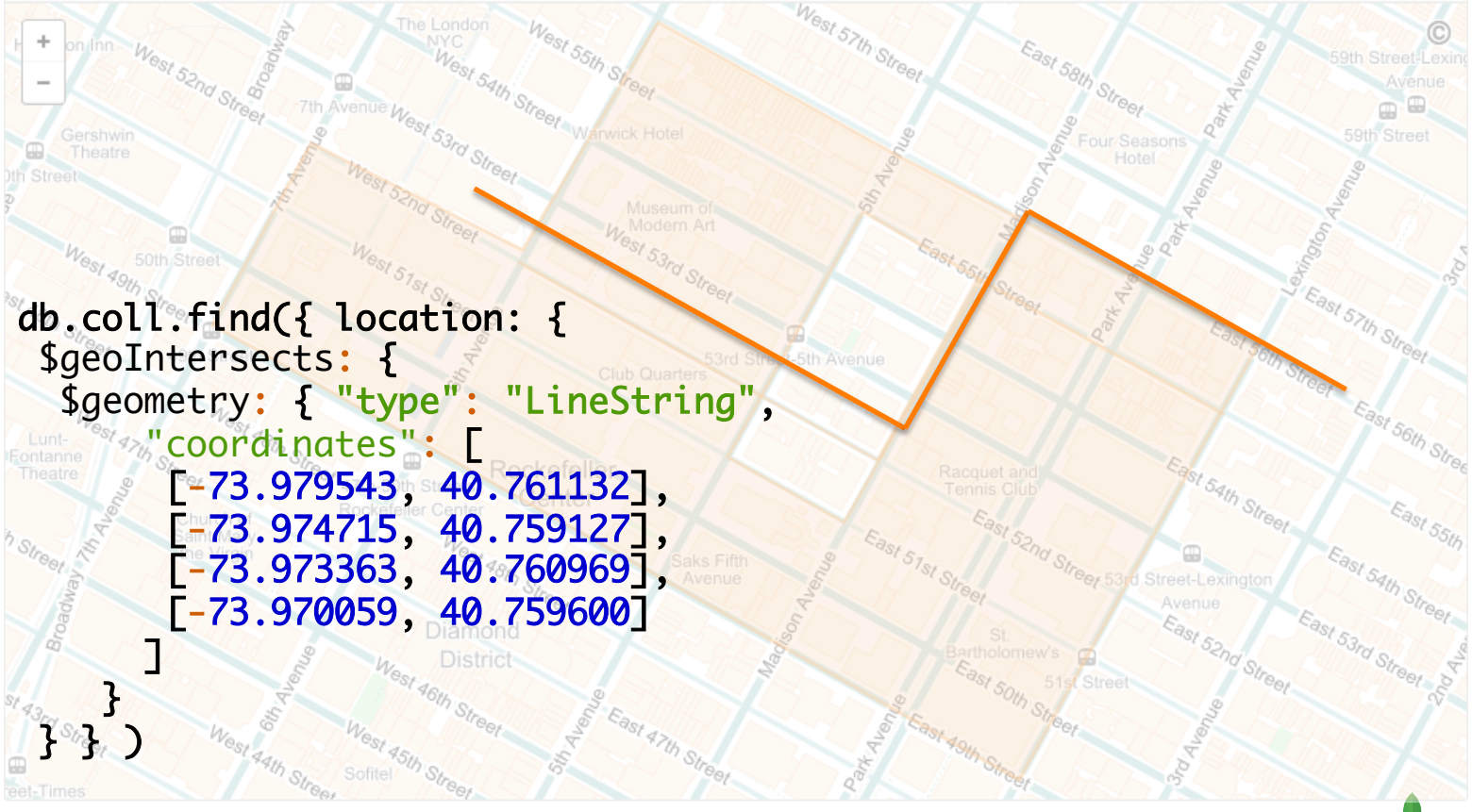

### **\$near**

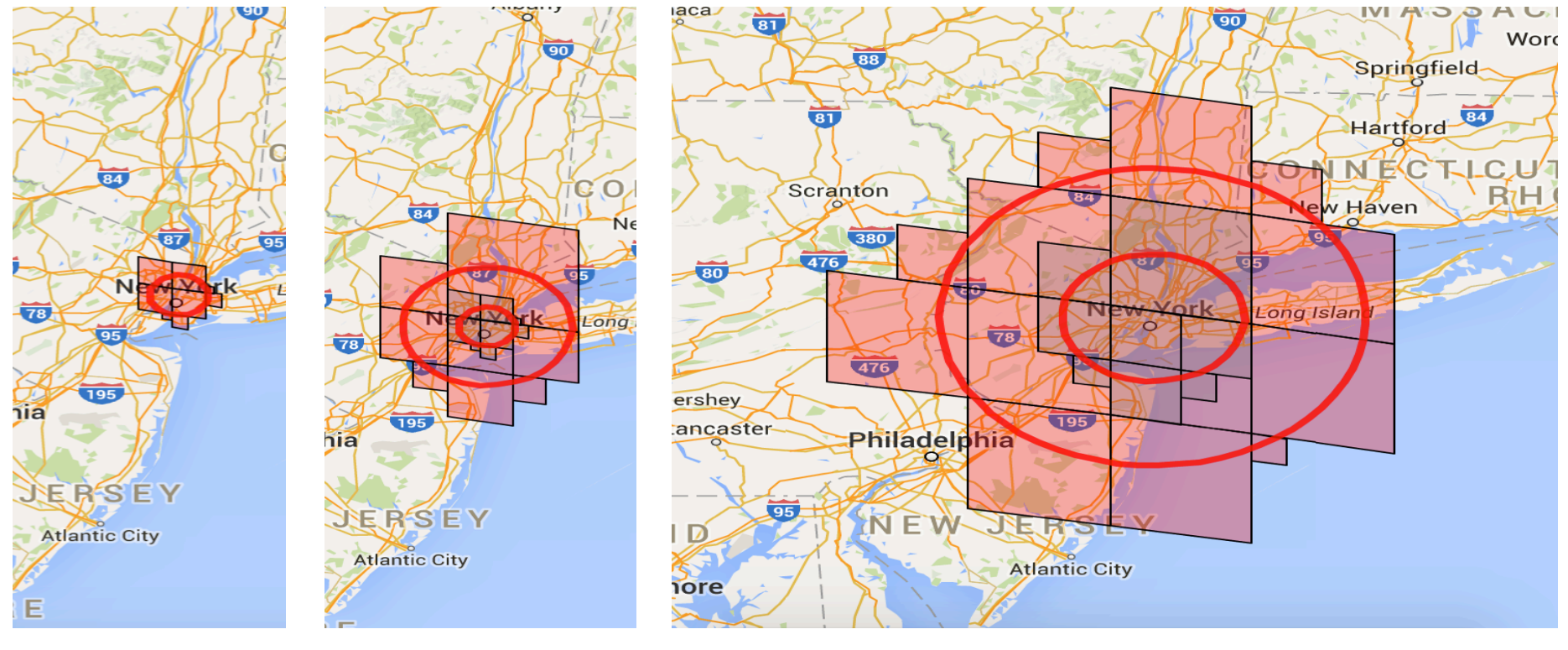

# **Polygons**

### **Coordinates System**

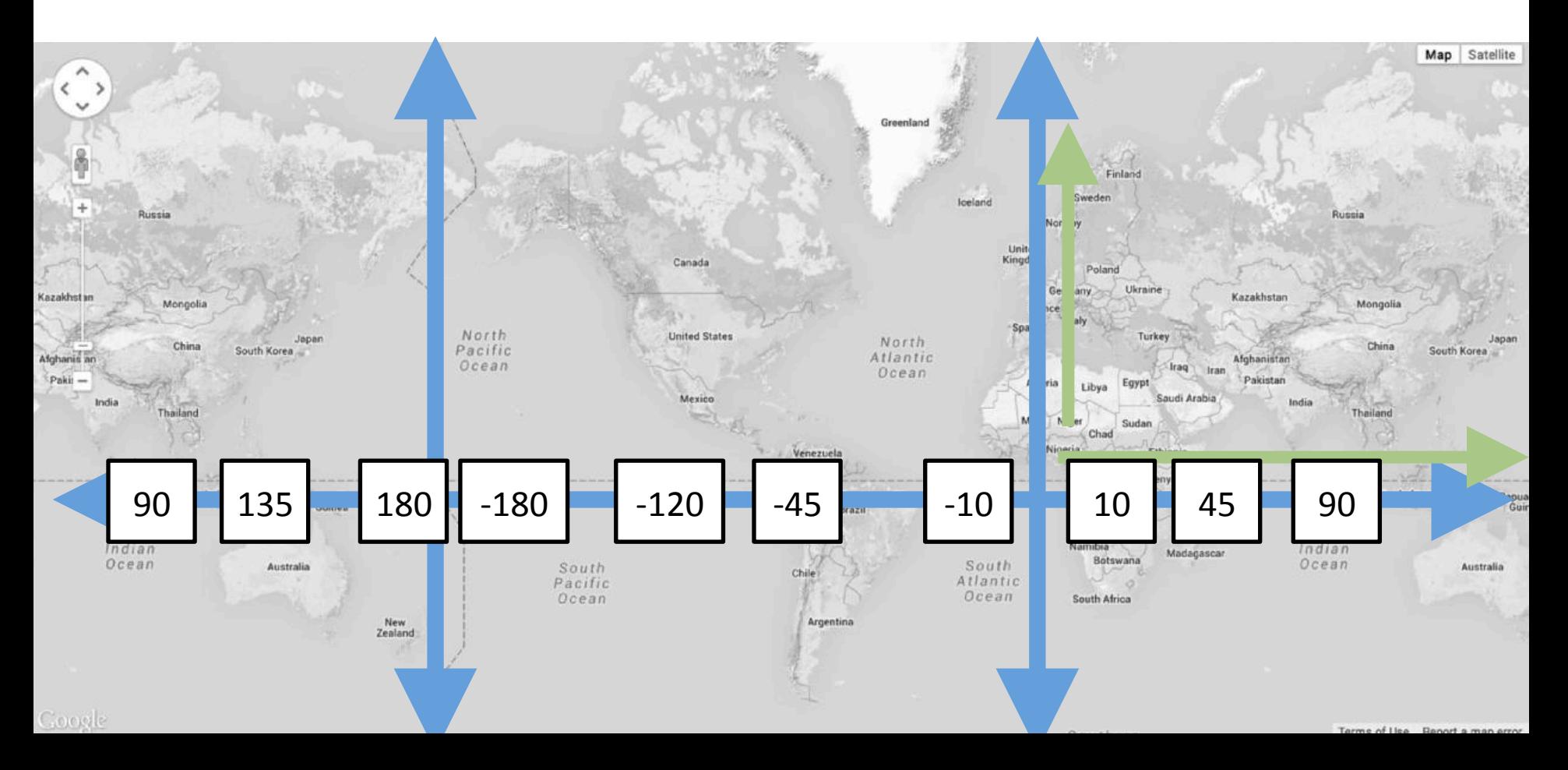

### **Define a polygon by specifying 4 points**

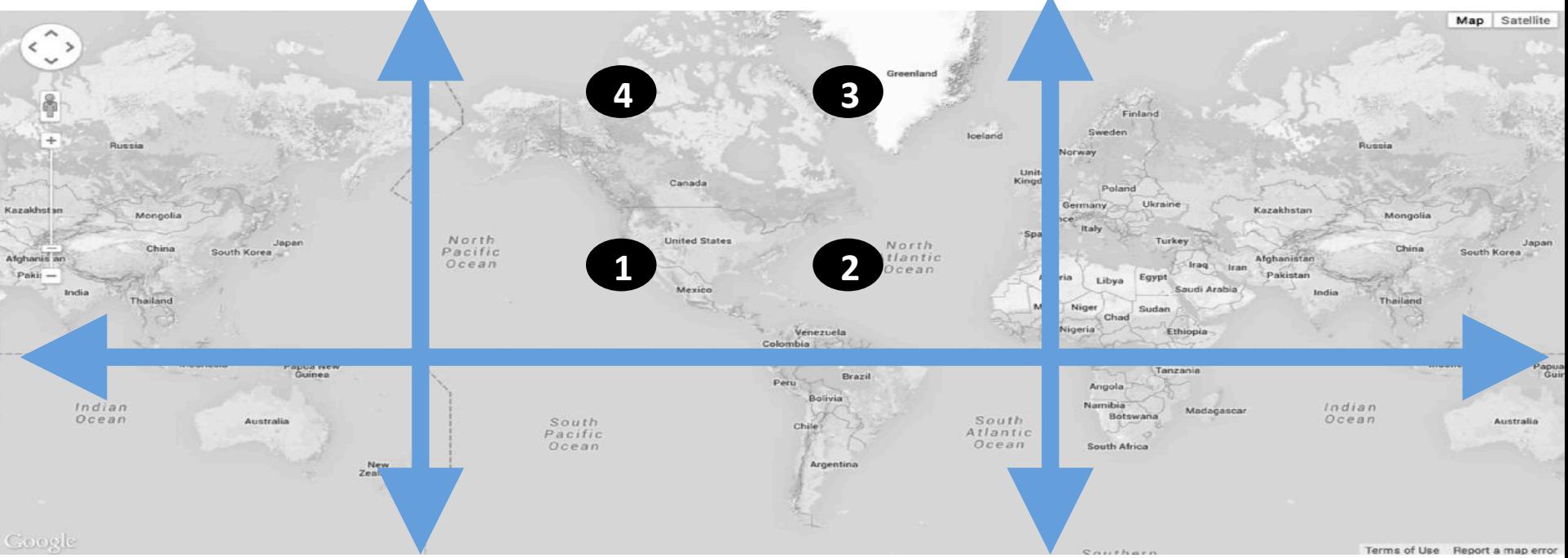

# **But what's the inside of the polygon?**

#### **Convention for deciding "inside": Winding Order + Right Hand Rule**

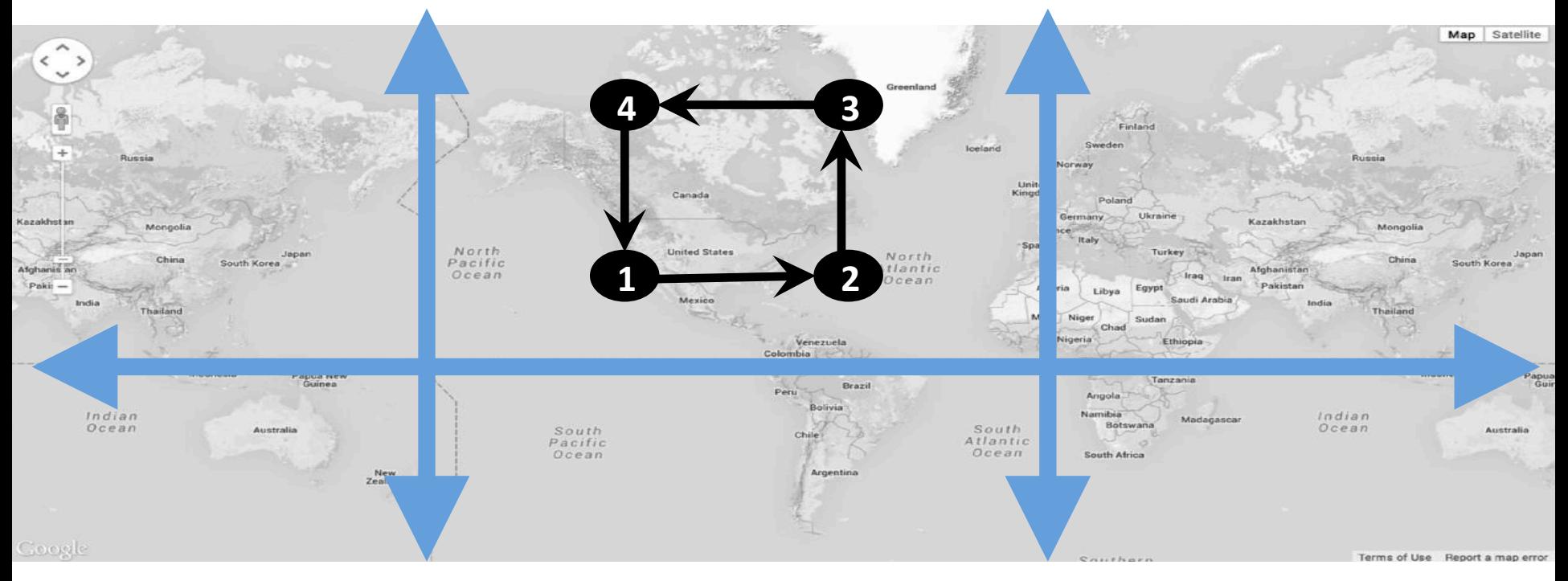

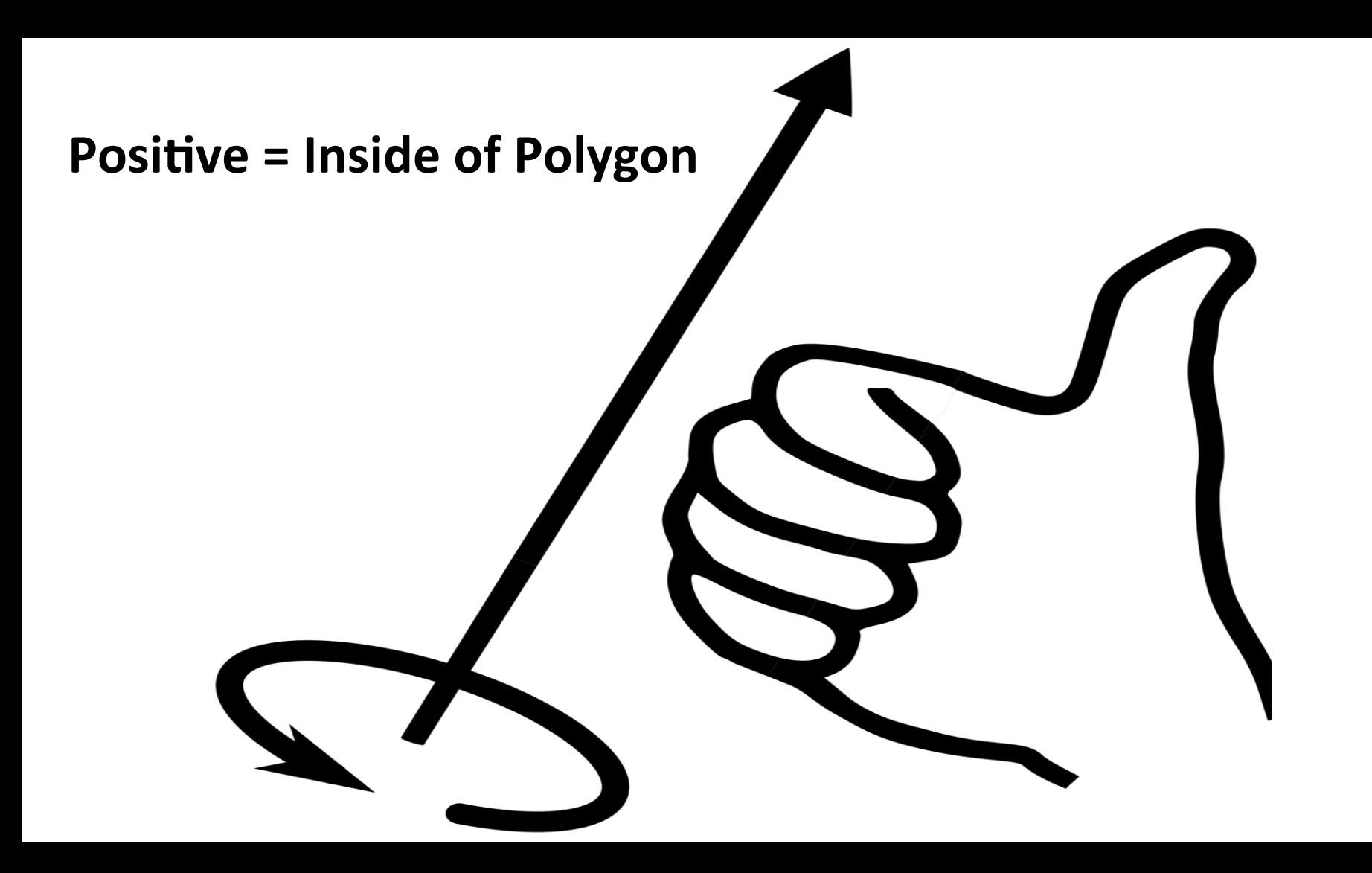

#### **But how does MongoDB pick the inside of the Polygon?**

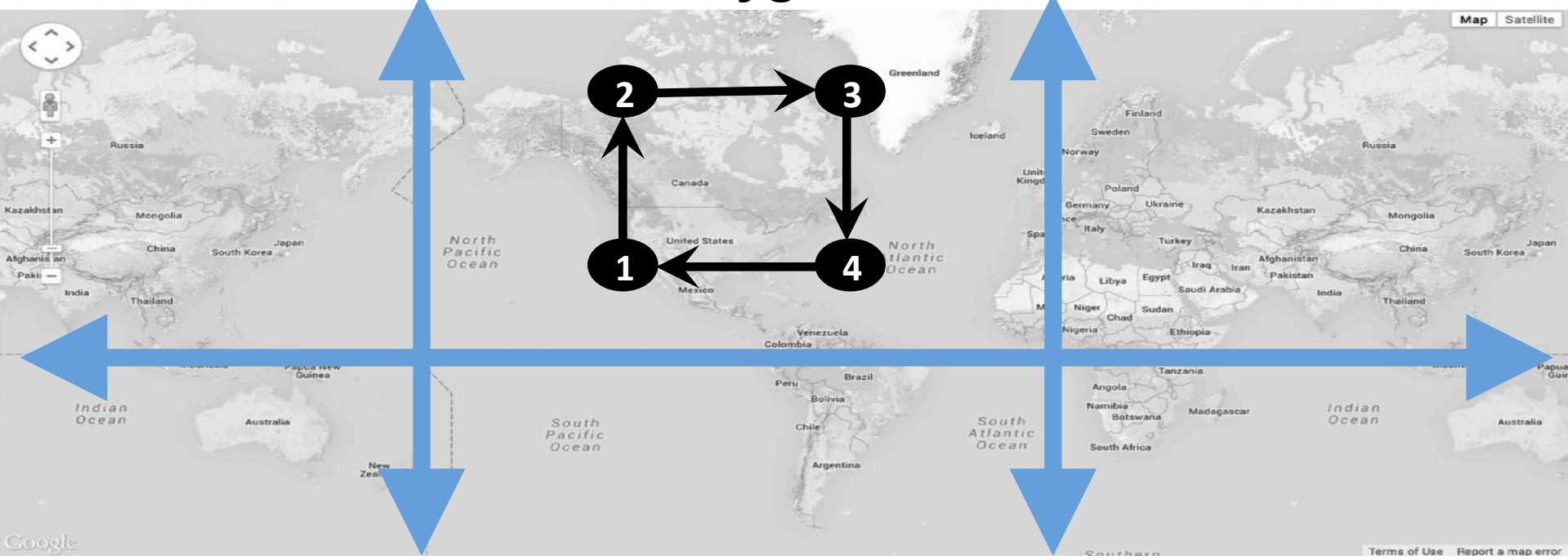

### **MongoDB 2.6 behavior**

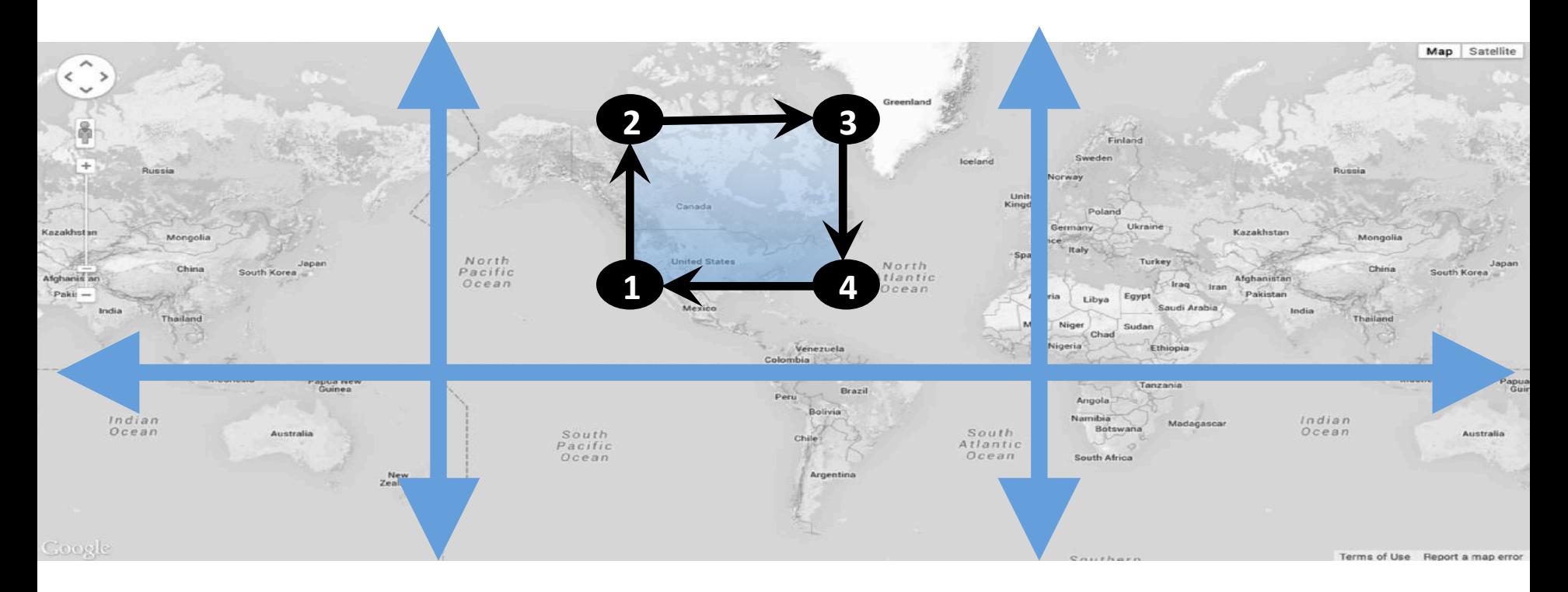

# **Small Areas Polygon**

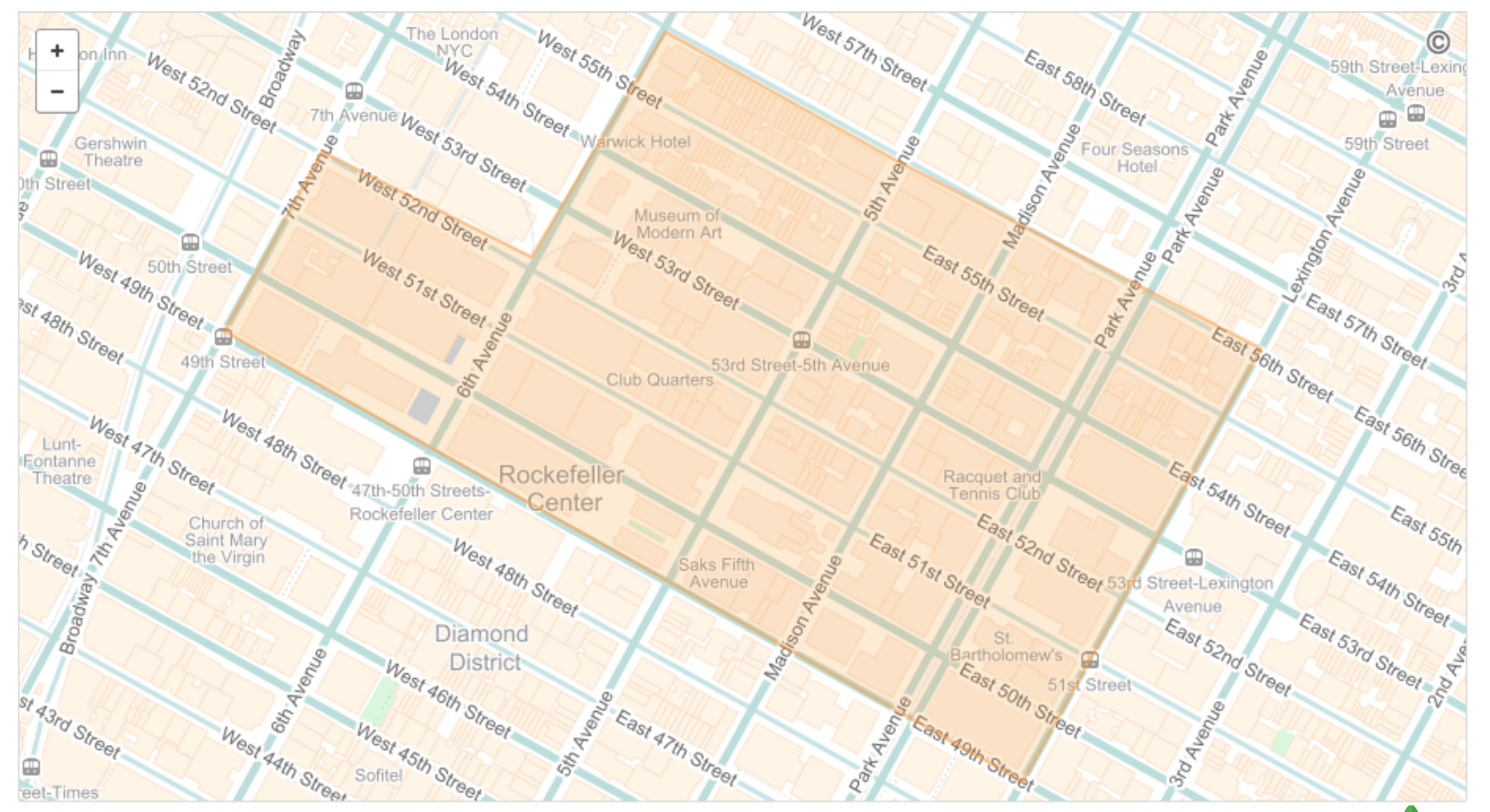

# **Polygon**

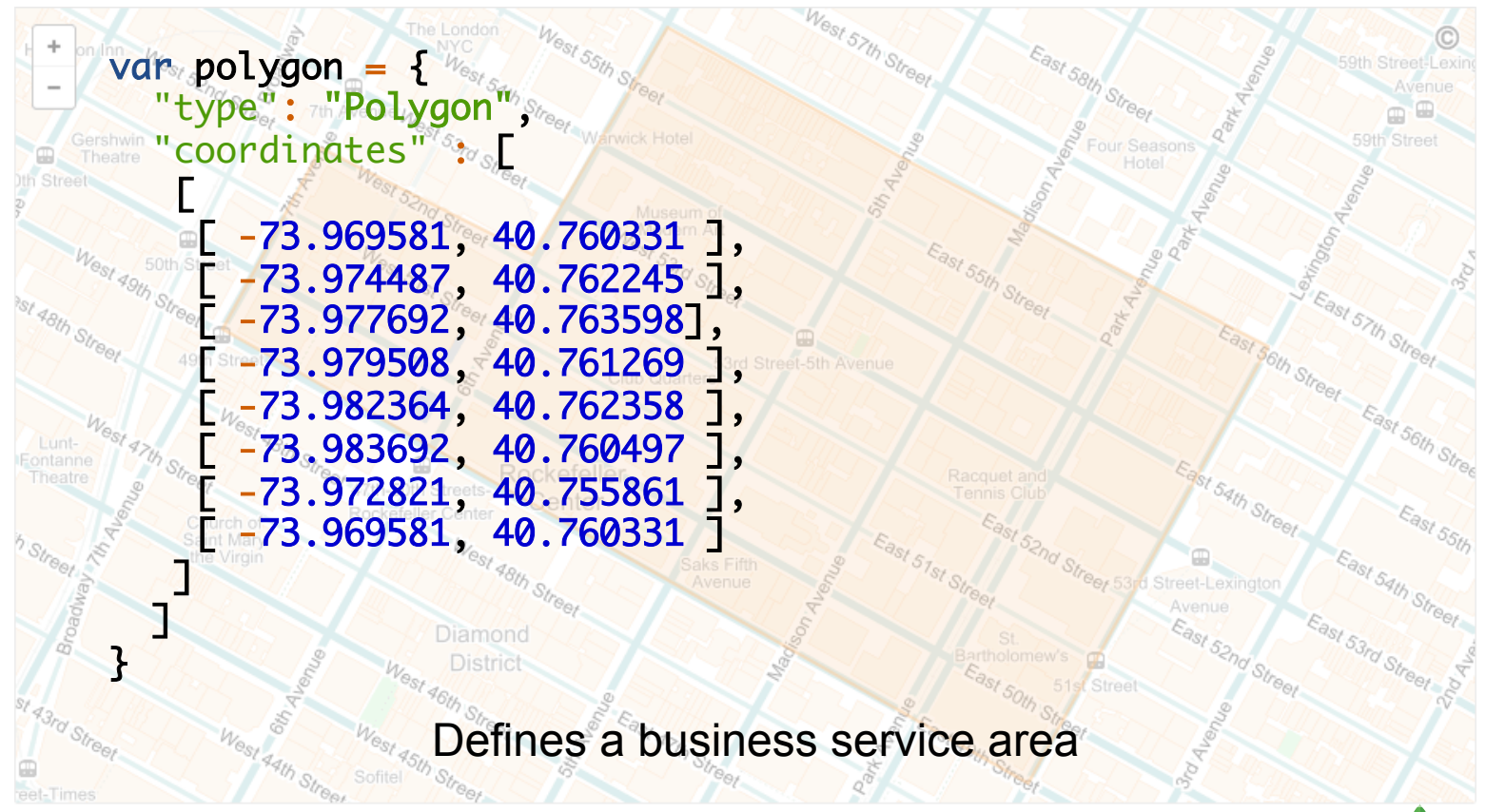

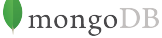

# **Big Polygon**

### **I am an airplane at [0, 0] What airports are within my flight range?**

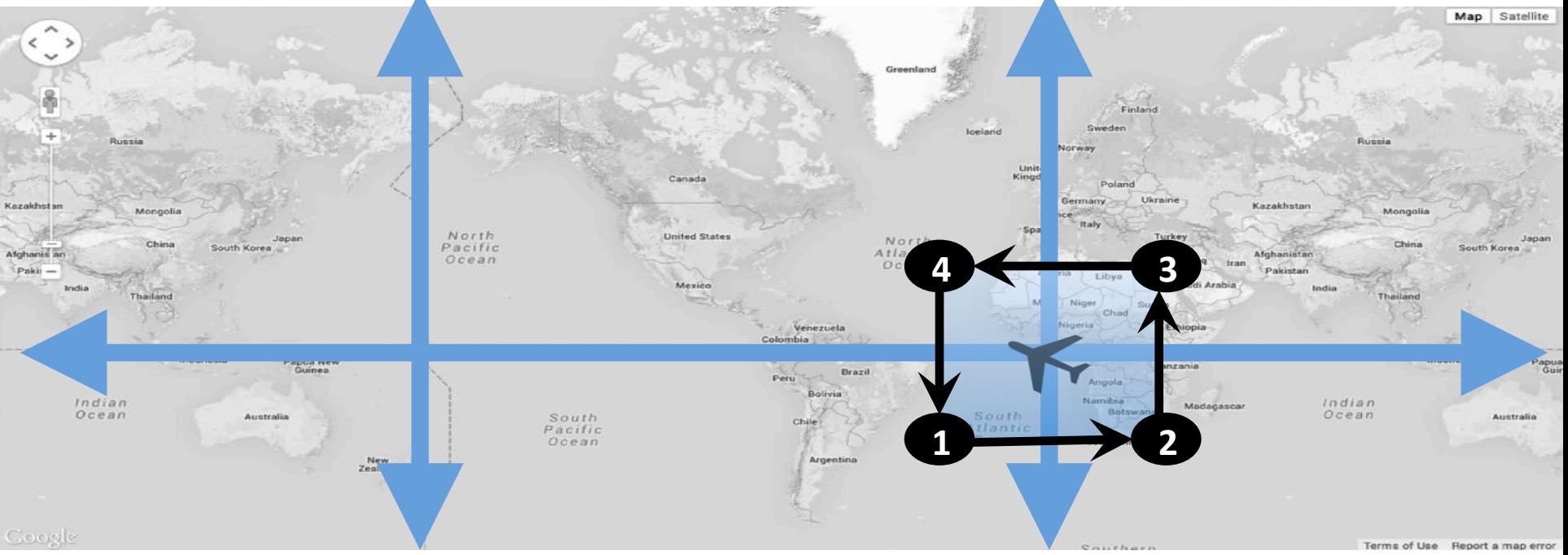

#### **Start with a plane with a medium sized flight range polygon**

### **I am an airplane at [0, 0] What airports are within my flight range?**

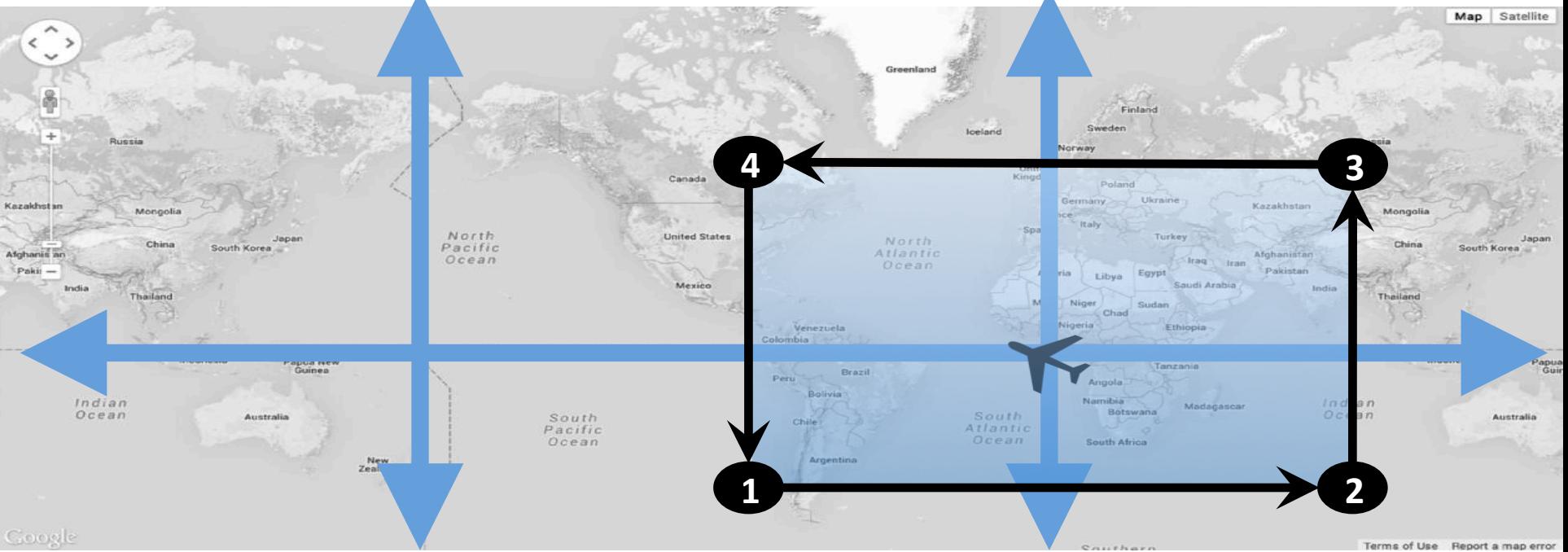

#### **If it's a longer range plane, that polygon gets**  *bigger*

### **I am an airplane at [0, 0] What airports are within my flight range?**

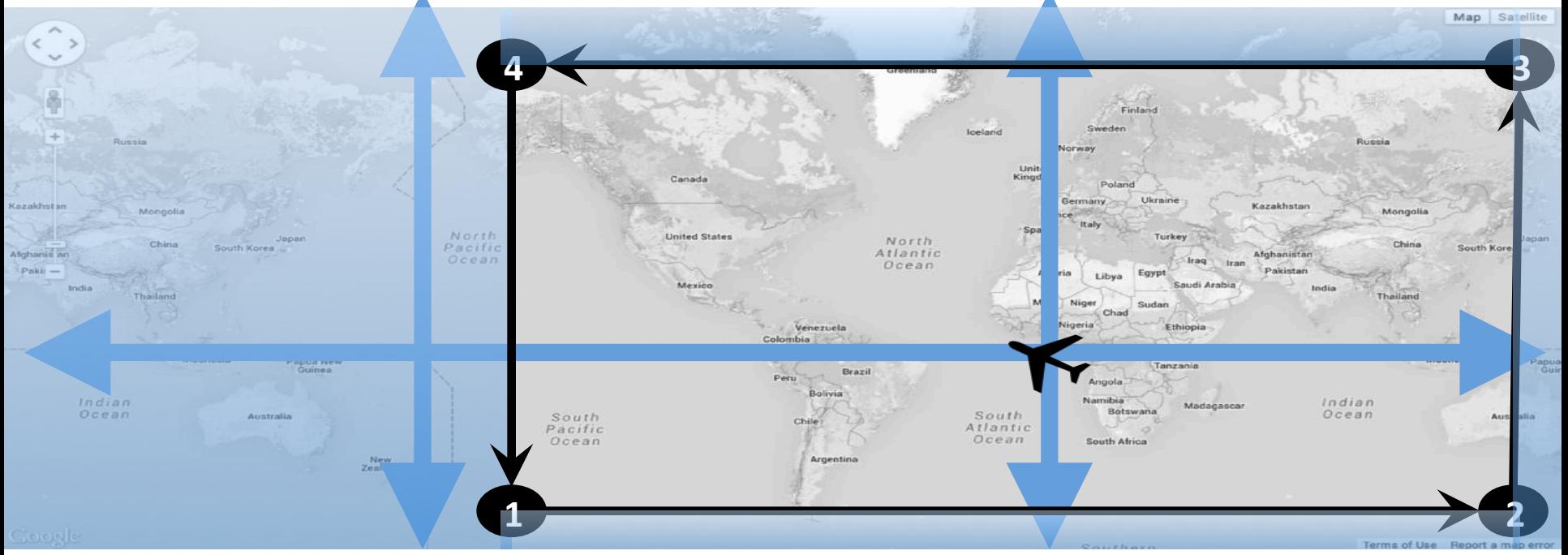

**Eventually polygon get so** *big* **it covers more than 50% of the planet** 

# **urn:x-mongodb:crs:strictwinding:EPSG:4326**

- urn
	- Uniform resource name
- x-mongodb
	- MongoDB extension
- strictwinding
	- $-$  Enforces explicit "counter-clockwise" winding
	- a.k.a.
		- anticlockwise,
		- right hand rule
		- $\cdot$  the correct way
- ESPG:4326
	- $-$  Another name for WGS84 (the standard web geo coordinate system)

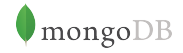

# How do I do that?

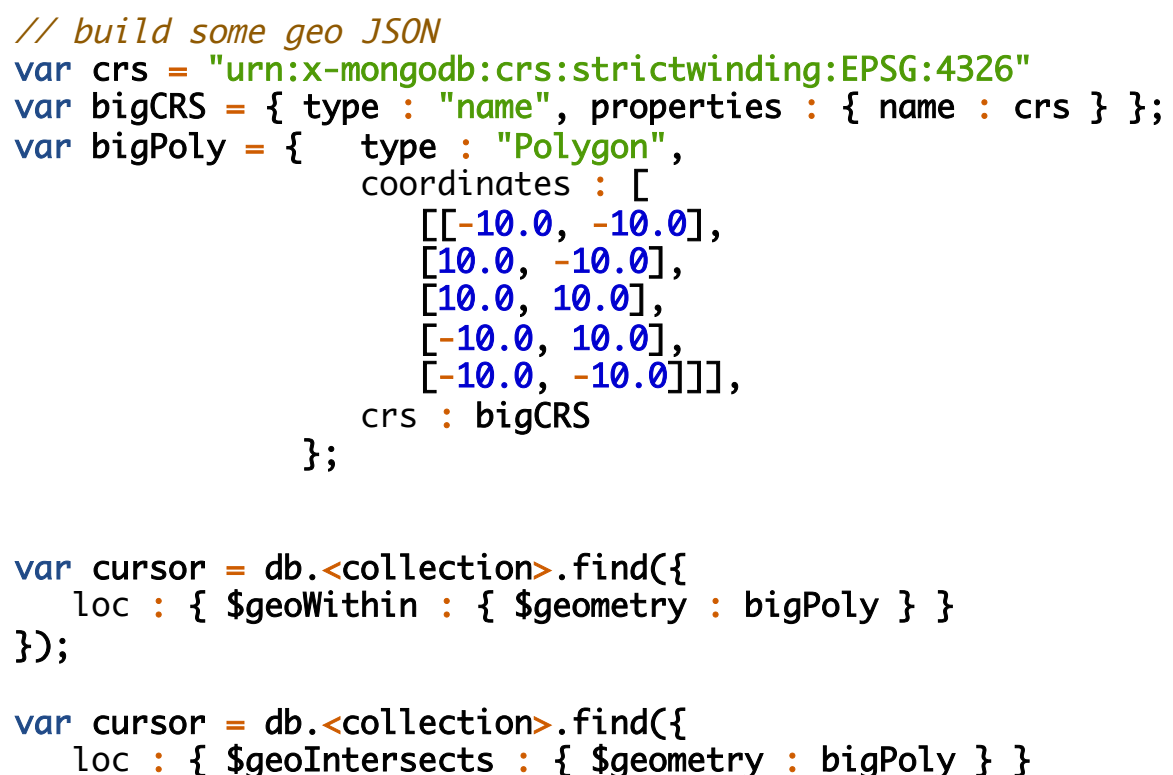

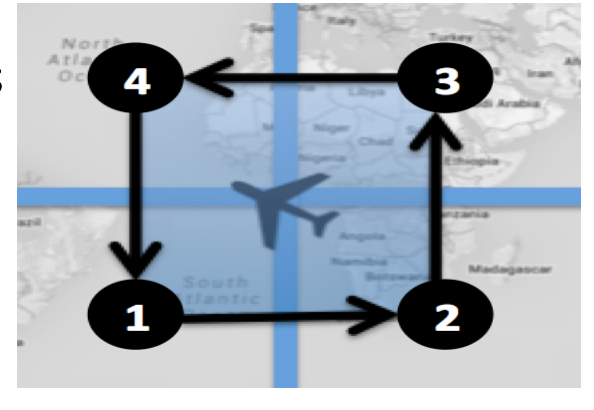

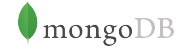

});

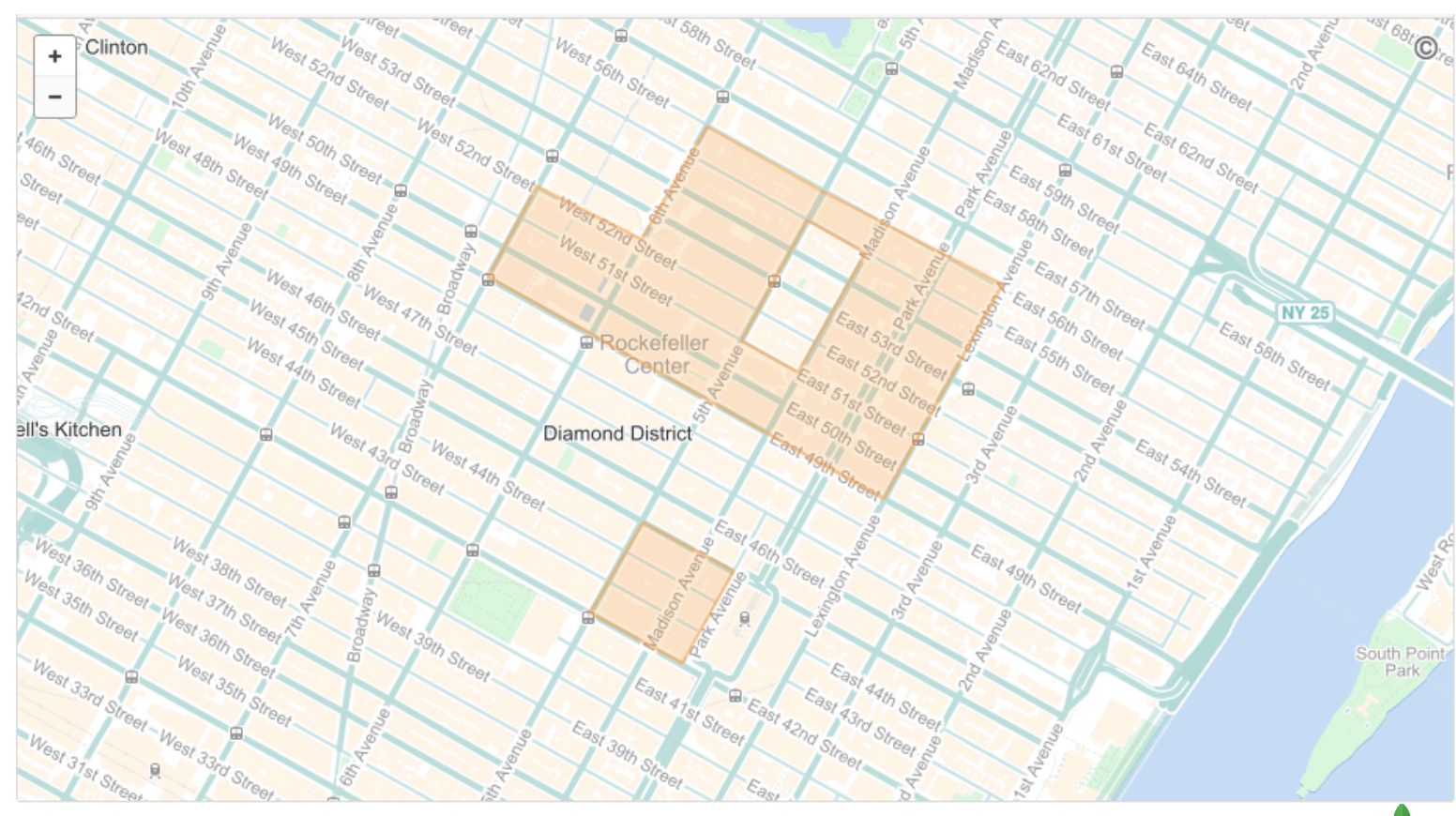

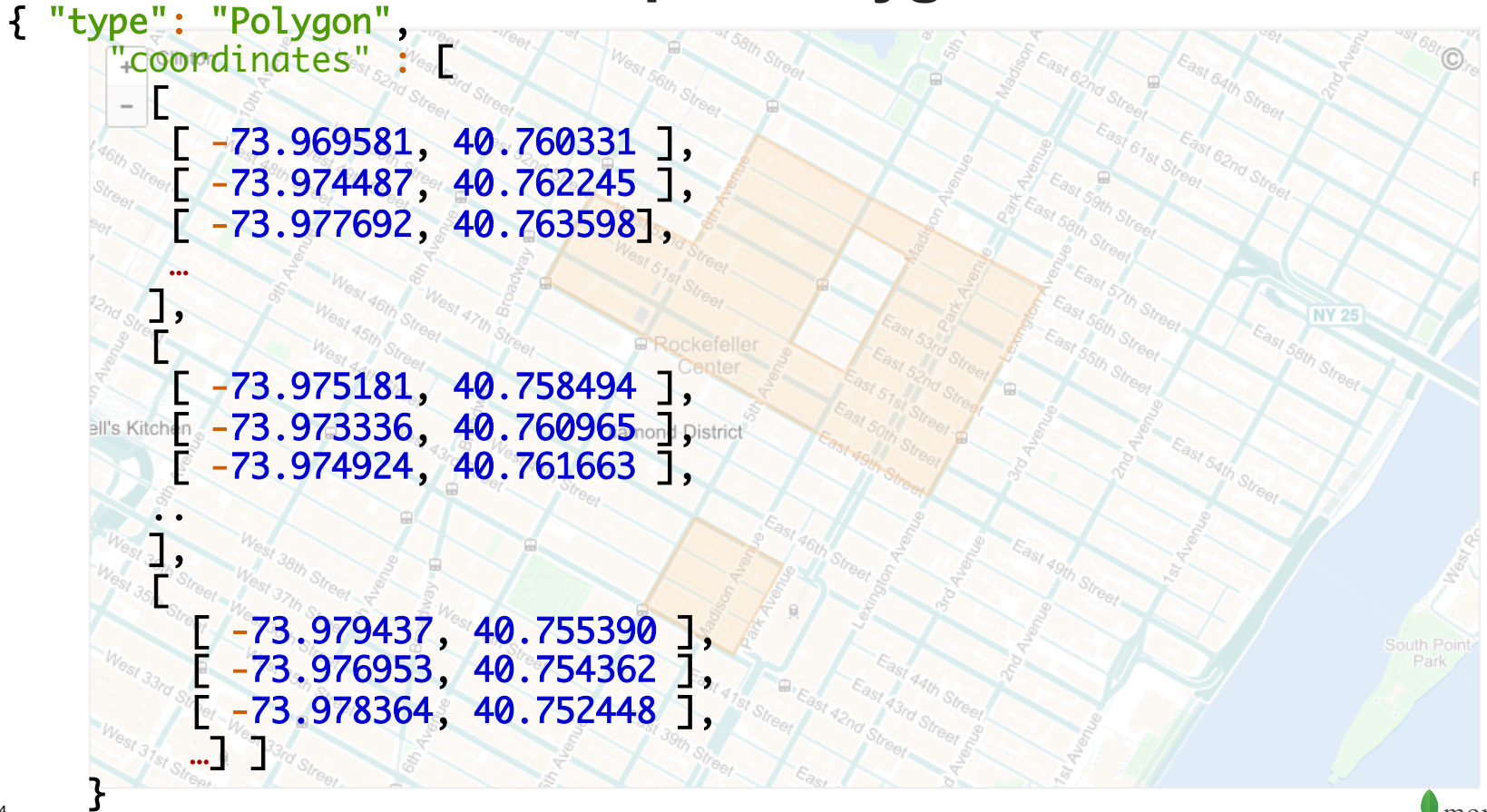

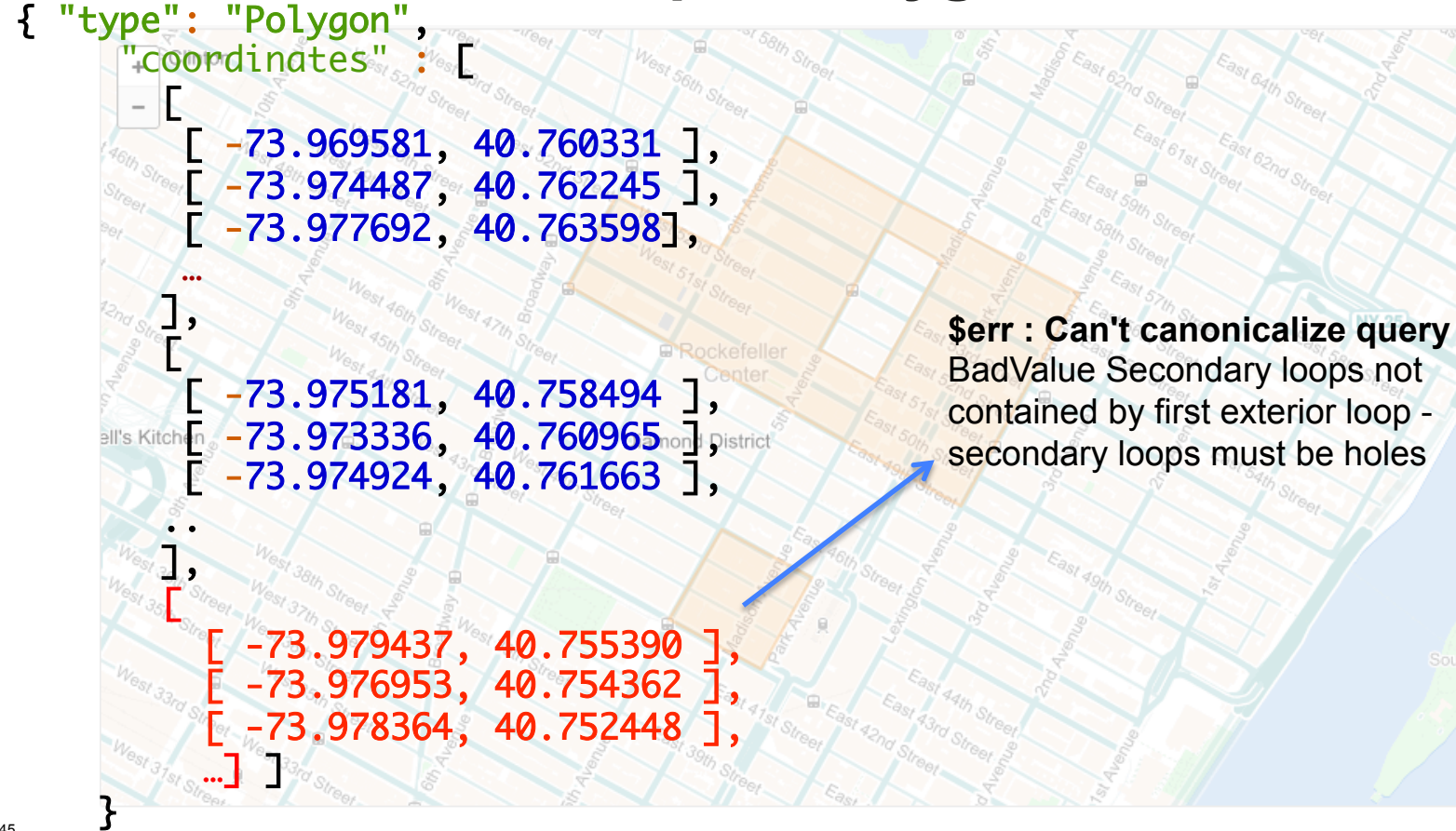

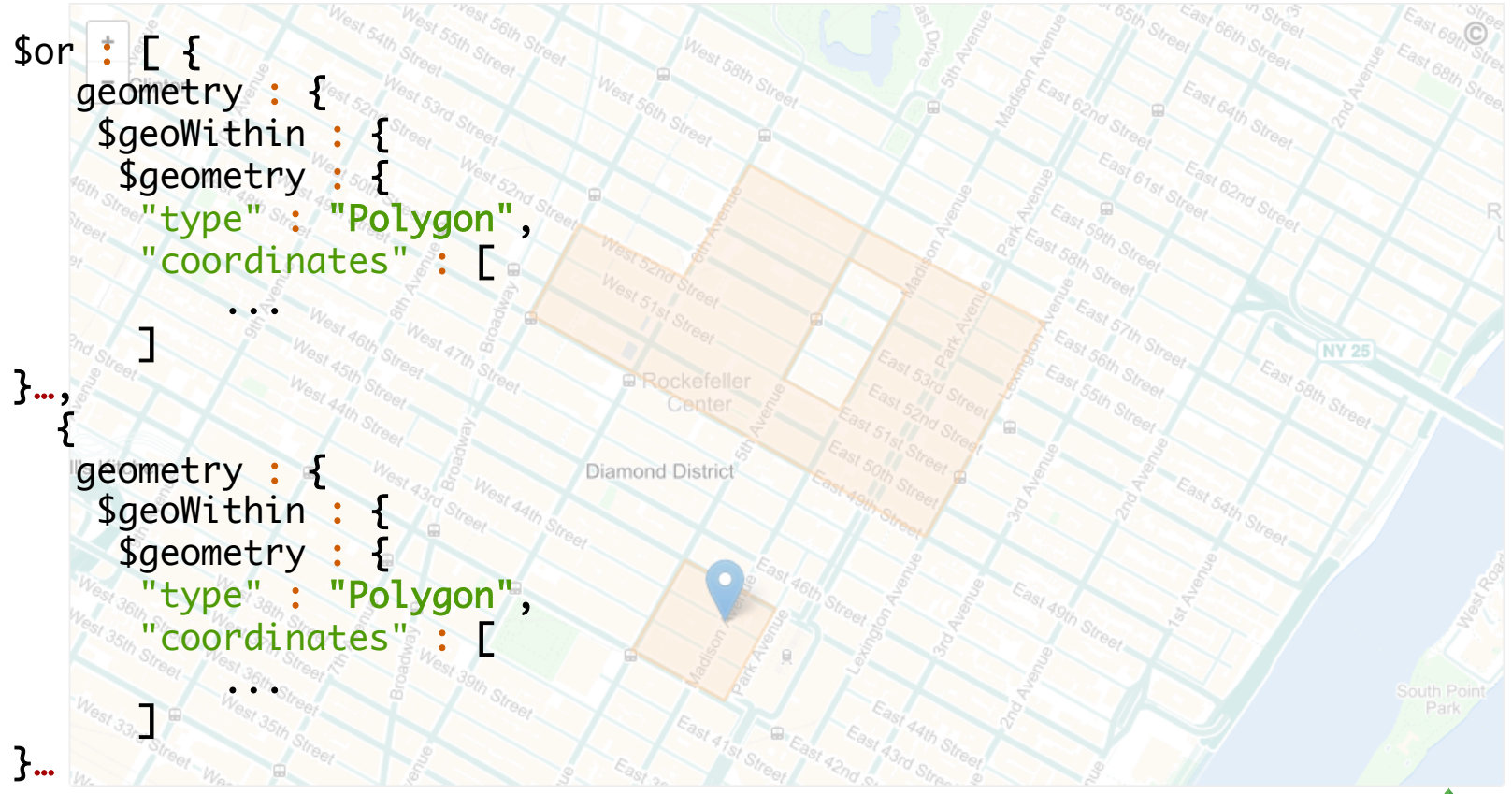

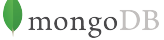

# **Optimizations**

# **\$geoNear Algorithm**

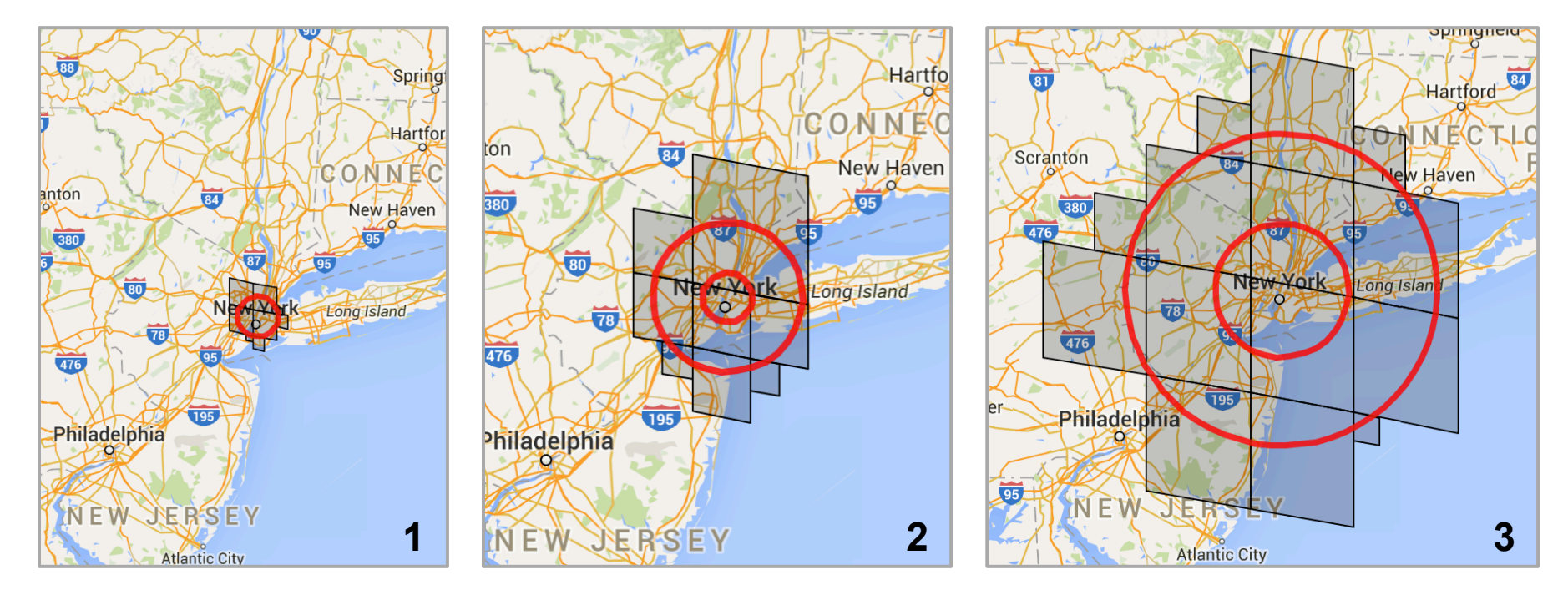

# Series of \$geoWithin + sort

# **Problem 1: Repeated Scans**

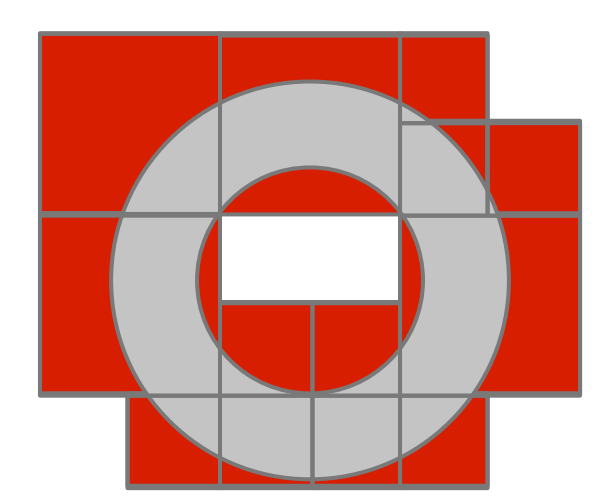

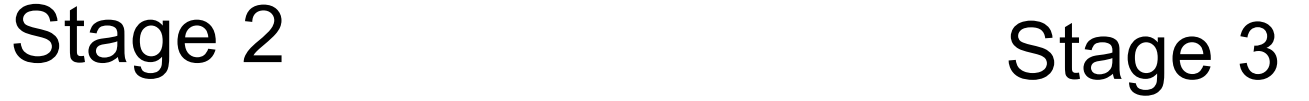

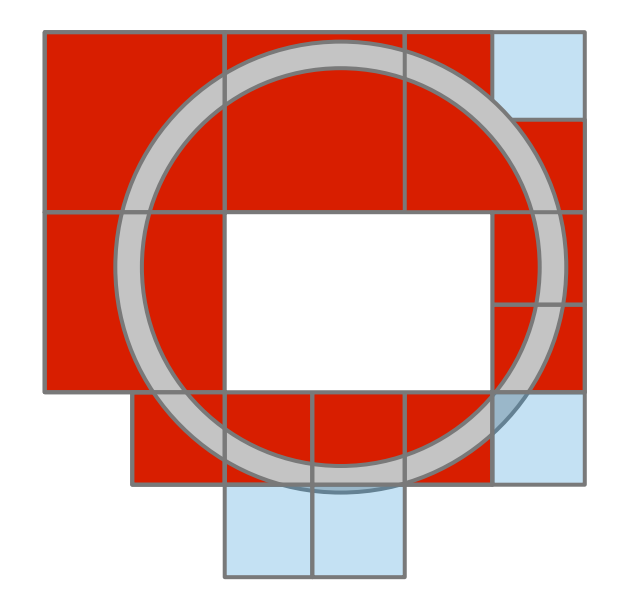

# **Buffer every document in covering**

### Original Algorithm New Algorithm

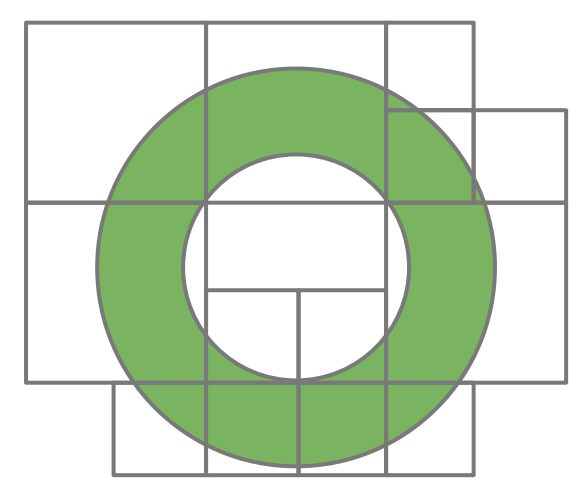

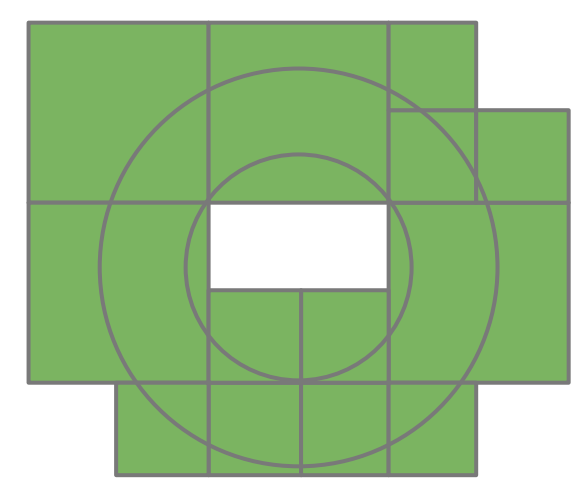

# **Avoid repeated index scans**

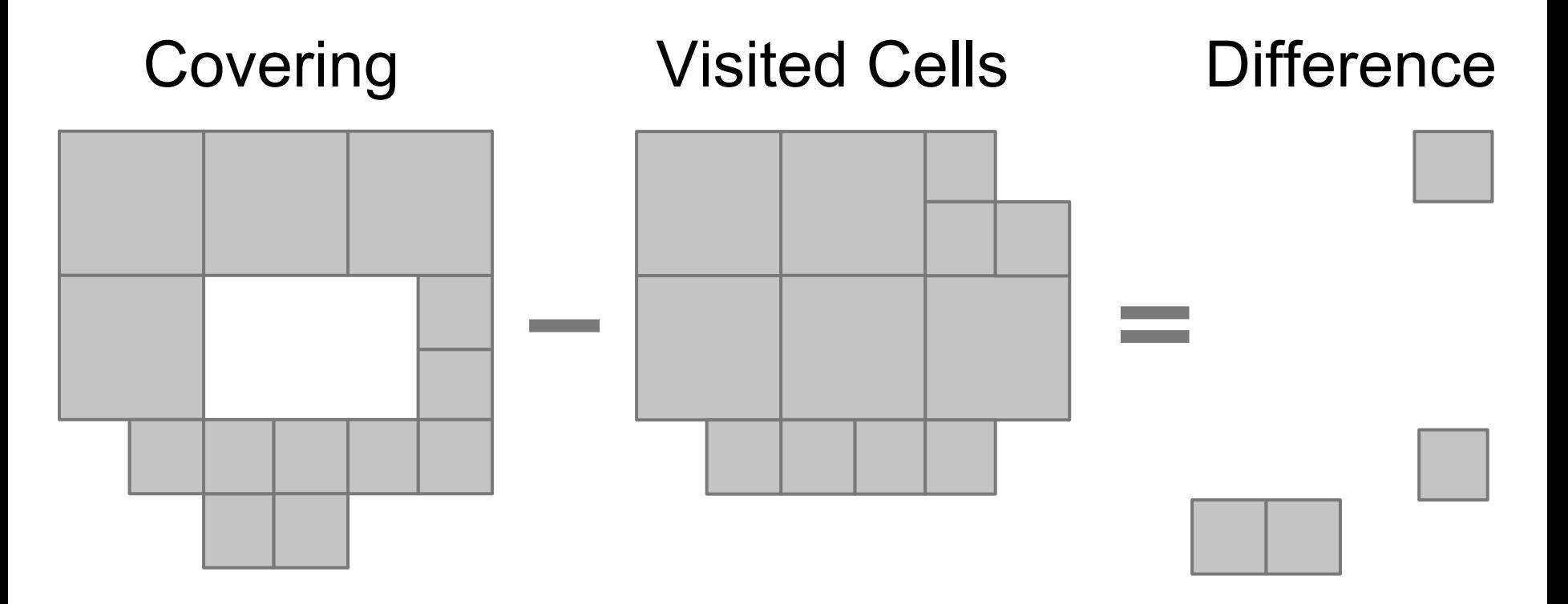

# **Avoid repeated index scans**

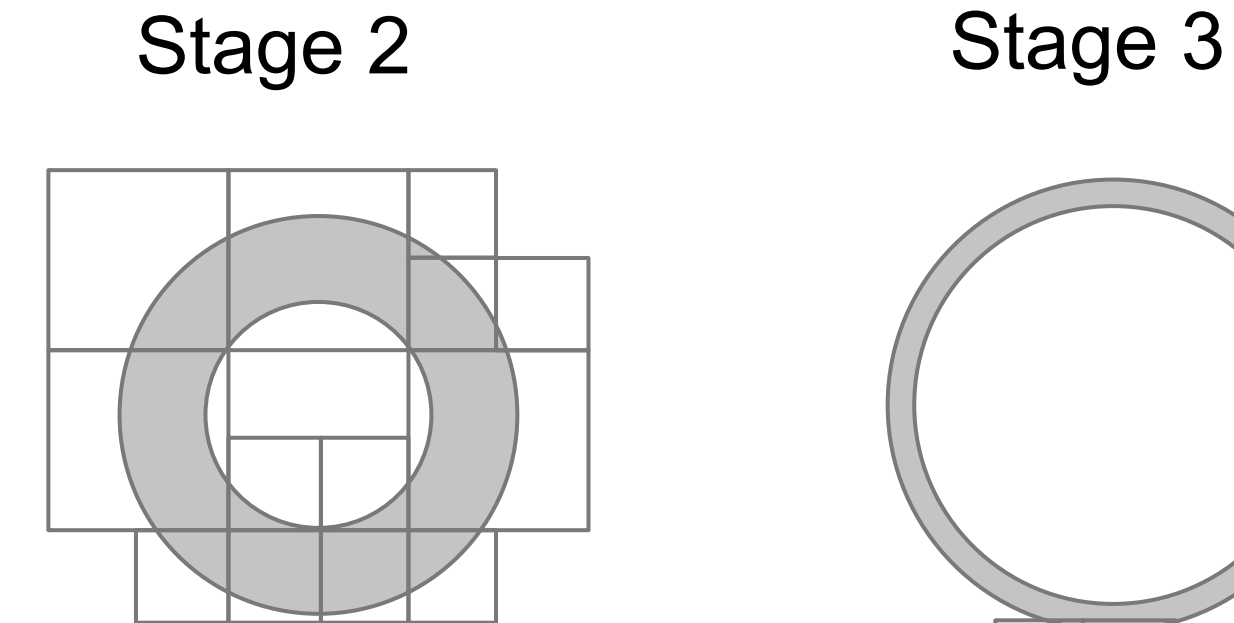

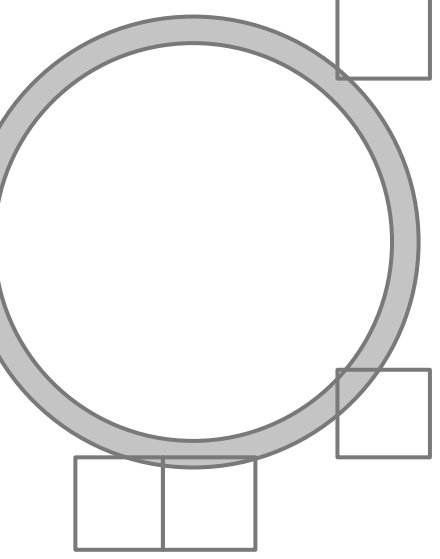

# **Problem 1.1: Unnecessary fetches**

Filter Out Disjoint Keys

Fetch

# Last Interval Index Scan

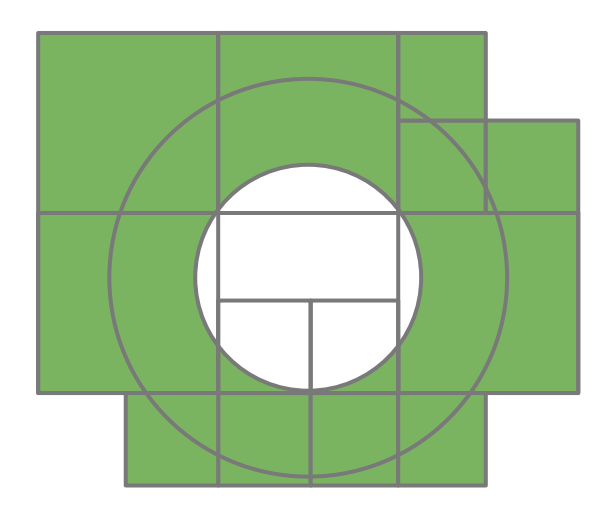

# **Original \$geoNear Algorithm**  Filter out disjoint keys then filter out disjoint docs

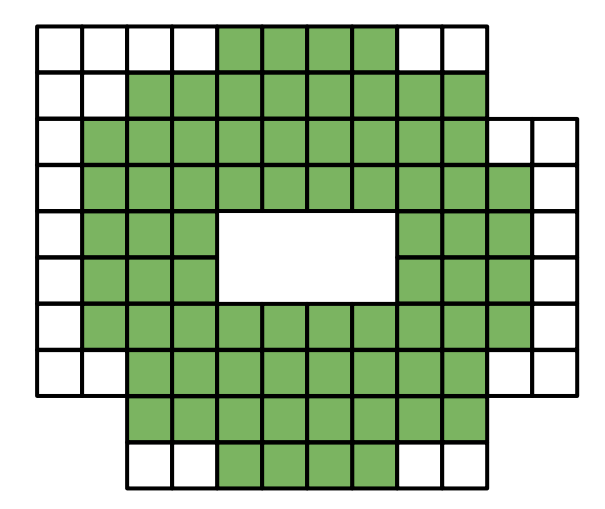

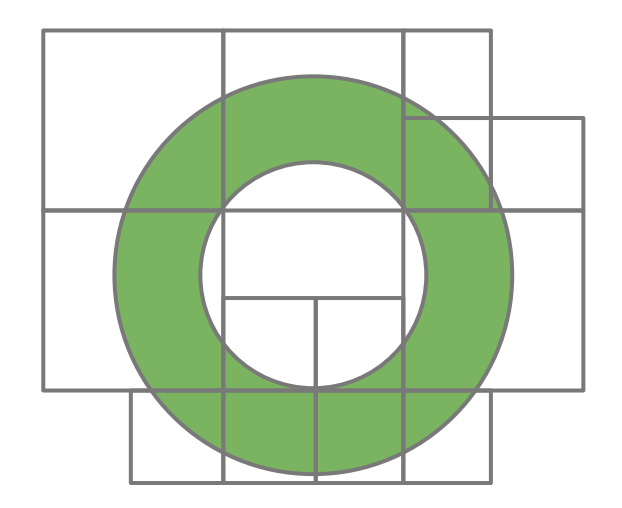

# **Problem 2: Large Initial Radius**

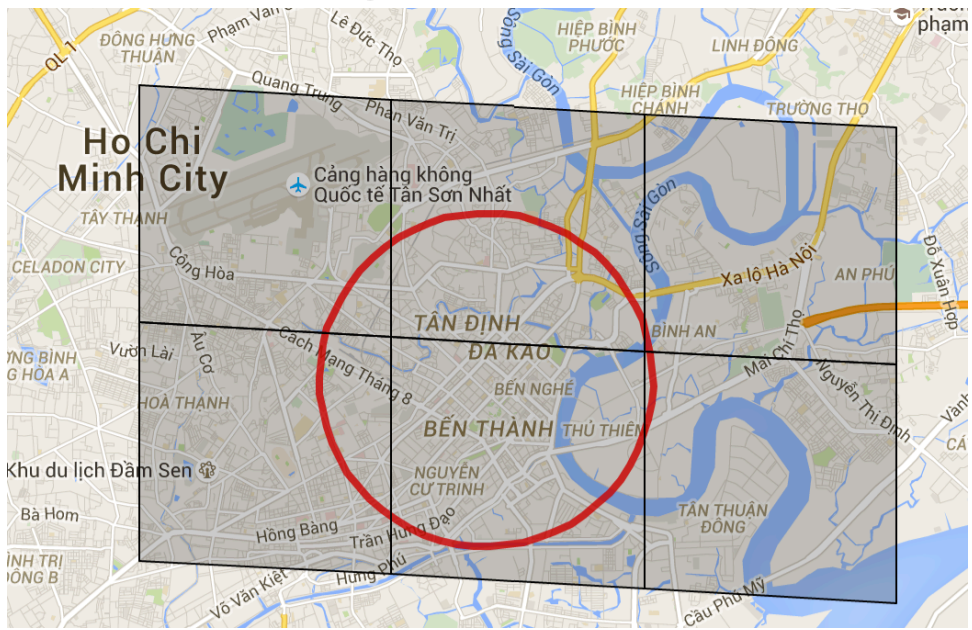

Finding one document 1cm away

Initial radius is over 1km

# **Determining the Radius**

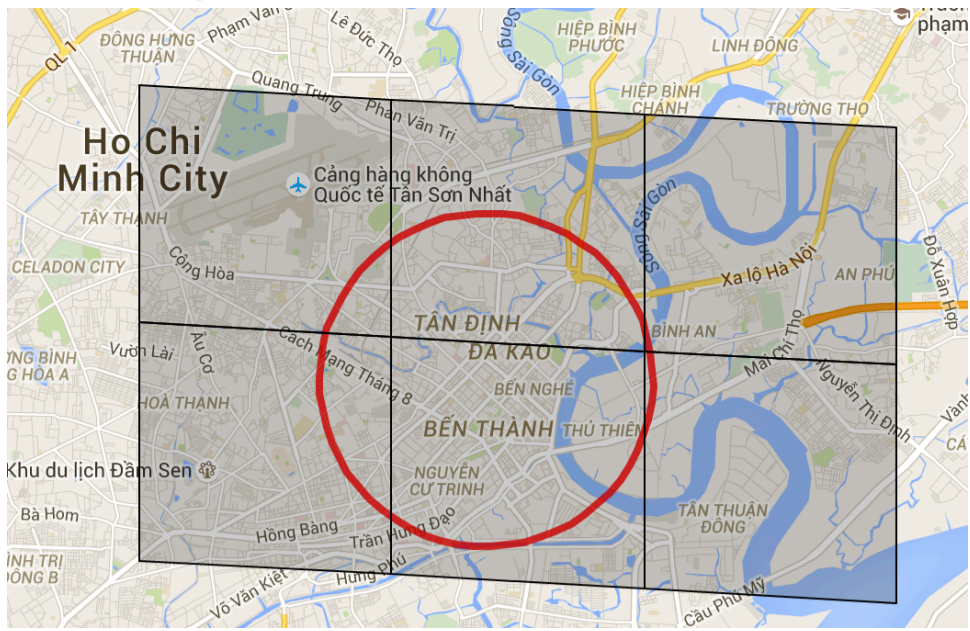

# The minimum distance to find documents

# **Indexing Points to Finest Level**

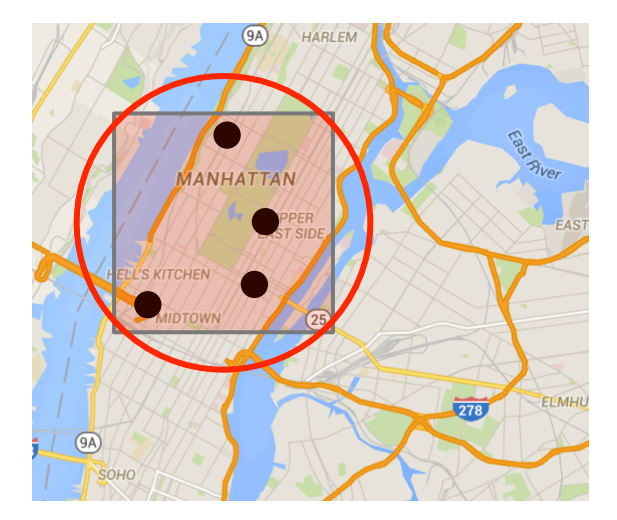

Original indexed level New indexed level

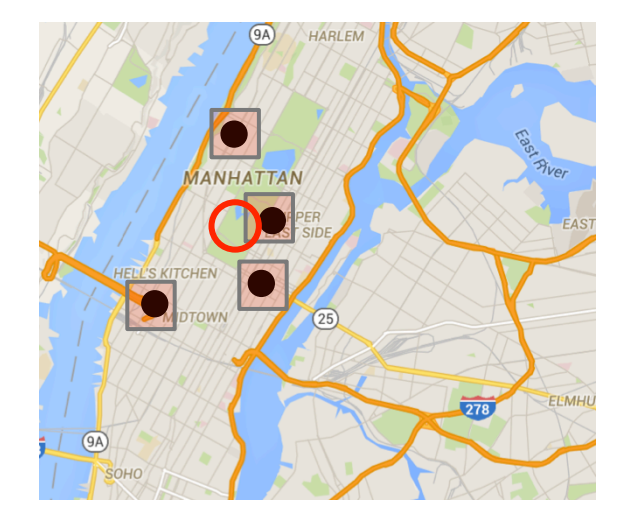

# Bounded by cell size

# **Why were Points Indexed Coarsely?**

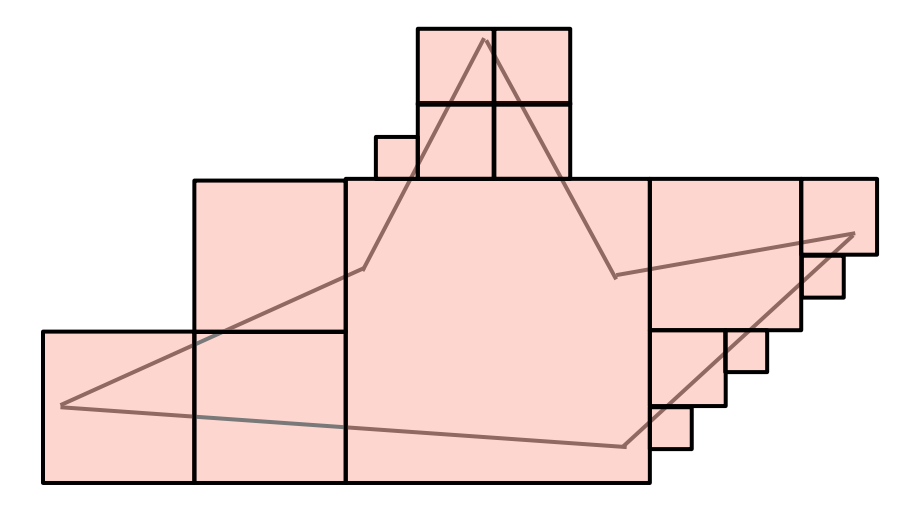

# Polygons have a tradeoff in storage size

# **Problem 2.1: New Index Version**

- Finer index level means different index keys
- 2dSphere index version 3 introduced

# **Problem 2.2: Larger Index Size**

# 1F12031 - 00101100011011 String (v2) **NumberLong (v3)**

Size on 500,000 Documents

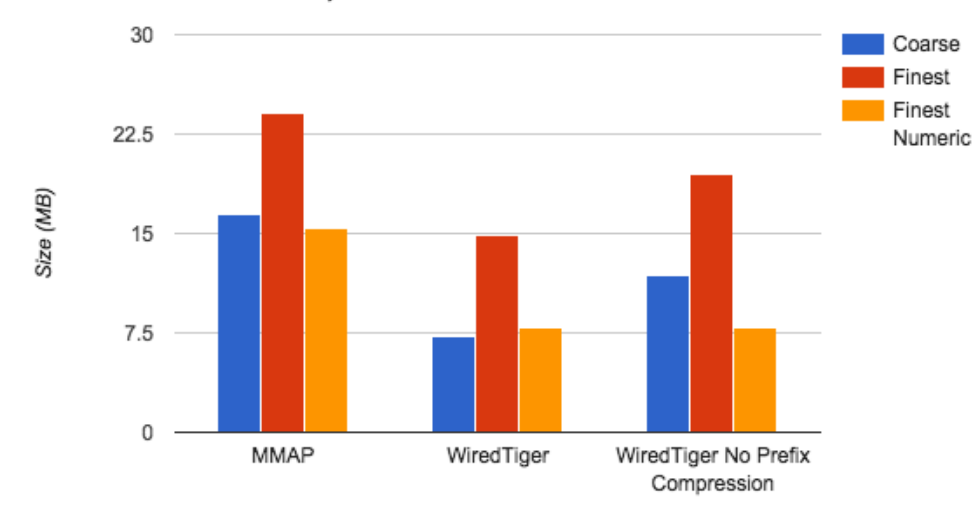

# **Problem 2.3: More intervals**

Because we no longer repeat index scans, there is little to no performance hit

# **Problem 3: Query Level still Coarse**

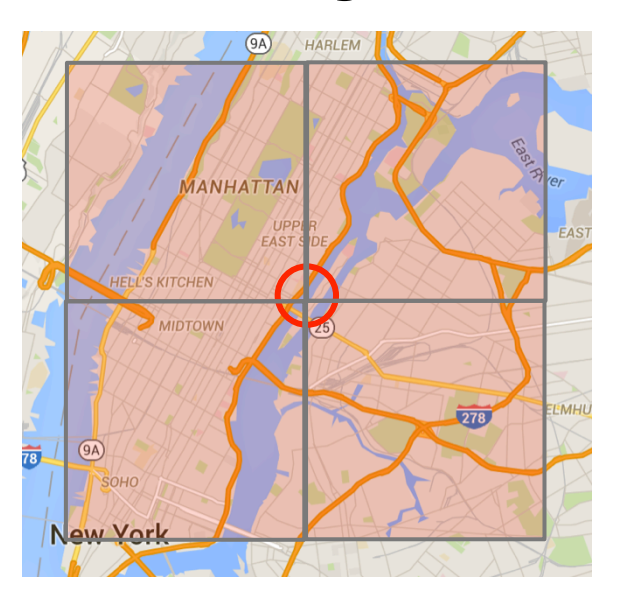

# Covering of radius is constrained by index covering levels

# **Split Index and Query Constraints**

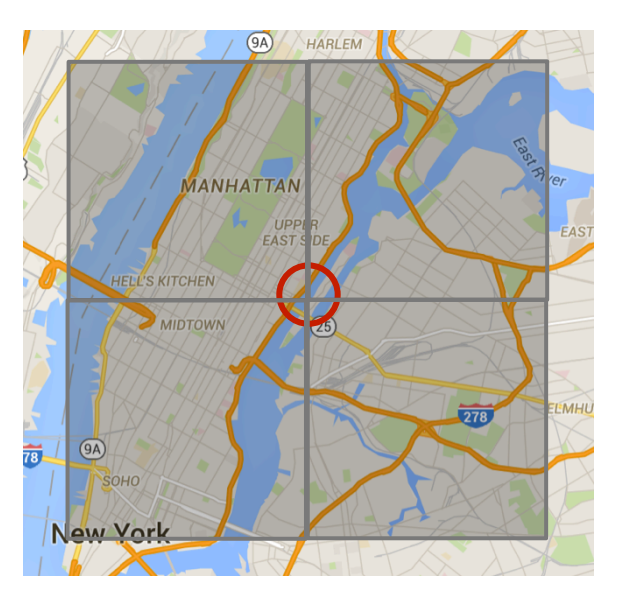

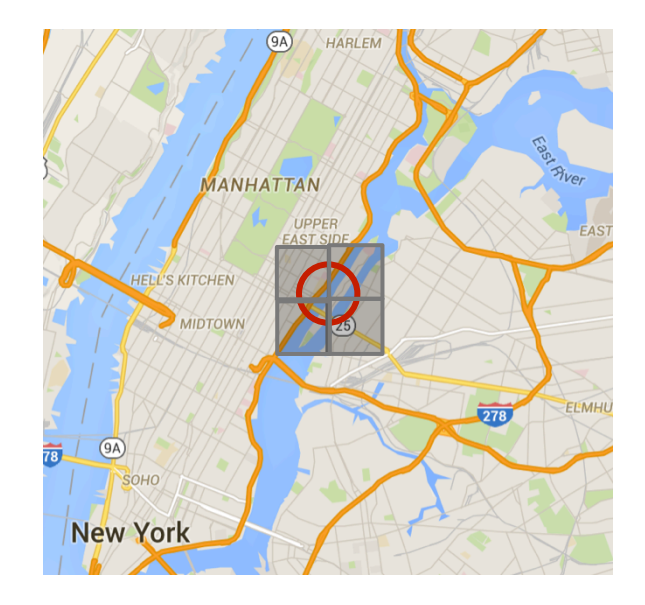

# Set query maximum to finest level

# **Before and After**

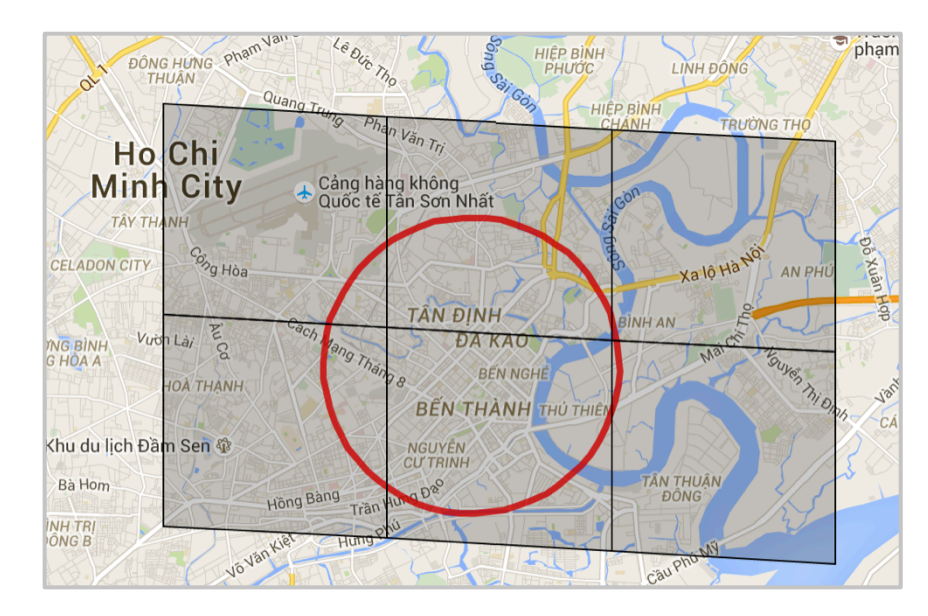

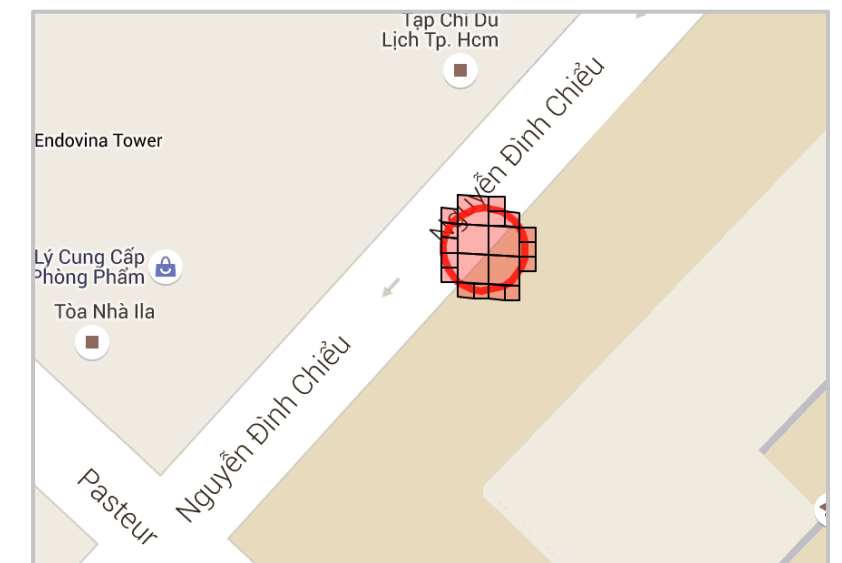

#### Finding one document 1cm away

### **Results**

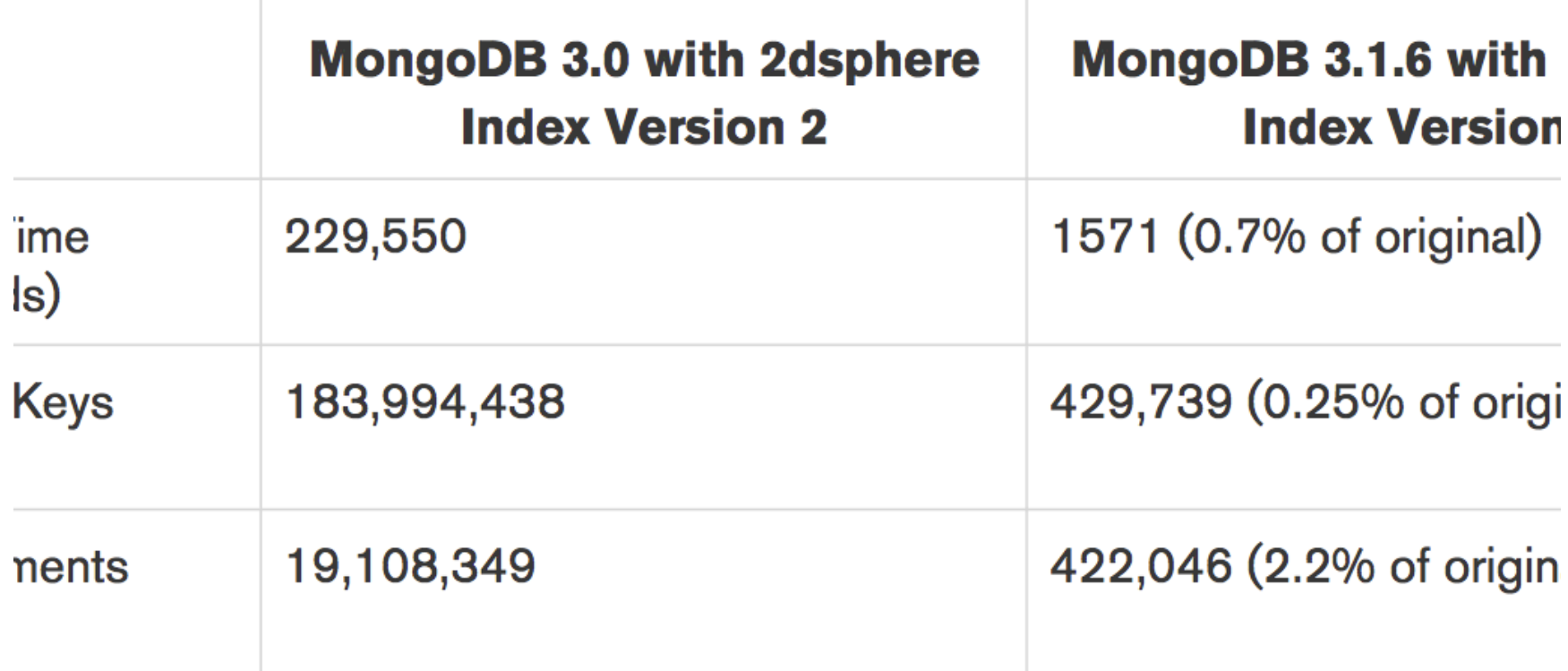

### **Results**

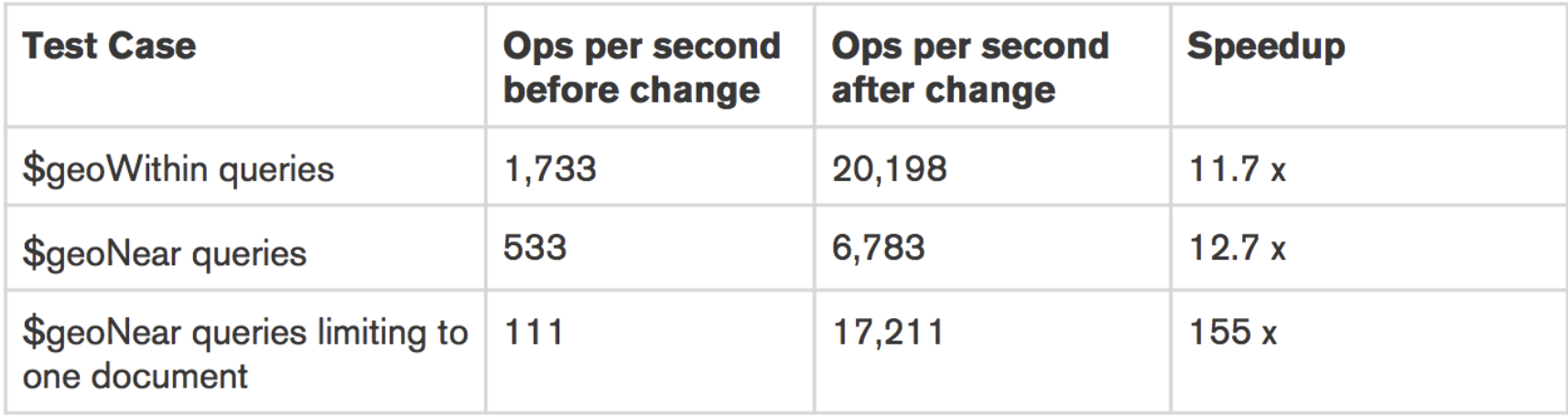

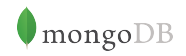

# **More info on Optimization**

https://www.mongodb.com/blog/post/geospatial-performance-improvements-in-mongodb-3-2

# **Obrigado!**

Norberto Leite Engineer norberto@mongodb.com @nleite